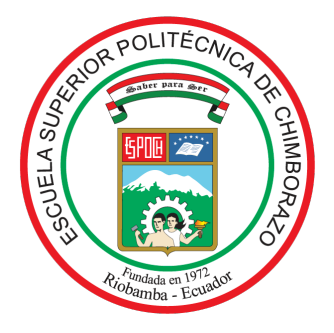

# ESCUELA SUPERIOR POLITÉCNICA DE CHIMBORAZO FACULTAD DE CIENCIAS CARRERA MATEMÁTICA

# MÉTODO DE INTERPOLACIONES SUCESIVAS DE CHEBYSHEV PARA LA OBTENCIÓN DEL POLINOMIO ÓPTIMO - CASO **CONTINUO**

Trabajo de Integración Curricular

Tipo: Proyecto de Investigación

Presentado para optar al grado académico de:

# MATEMÁTICA

# AUTOR**A**:

DENISSE PAMELA GONZA CHICAIZA

Riobamba – Ecuador

2023

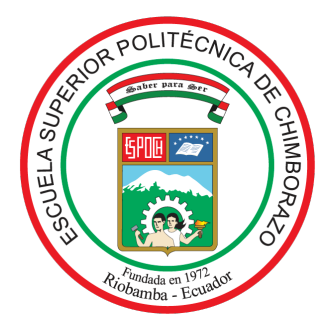

# ESCUELA SUPERIOR POLITÉCNICA DE CHIMBORAZO FACULTAD DE CIENCIAS CARRERA MATEMÁTICA

# MÉTODO DE INTERPOLACIONES SUCESIVAS DE CHEBYSHEV PARA LA OBTENCIÓN DEL POLINOMIO ÓPTIMO - CASO CONTINUO

Trabajo de Integración Curricular

Tipo: Proyecto de Investigación

Presentado para optar al grado académico de:

# MATEMÁTICA

# AUTOR**A**: DENISSE PAMELA GONZA CHICAIZA DIRECTOR: Mat. LUIS MARCELO CORTEZ BONILLA, PhD.

Riobamba – Ecuador

2023

# ©2023, Denisse Pamela Gonza Chicaiza

Se autoriza la reproducción total o parcial, con fines académicos, por cualquier medio o procedimiento, incluyendo la cita bibliográfica del documento, siempre y cuando se reconozca el Derecho de Autor.

Yo, DENISSE PAMELA GONZA CHICAIZA, declaro que el presente Trabajo de Integración Curricular es de mi autoría y los resultados del mismo son auténticos. Los textos en el documento que provienen de otras fuentes están debidamente citados y referenciados.

Como autor asumo la responsabilidad legal y académica de los contenidos de este Trabajo de Integración Curricular, el patrimonio intelectual pertenece a la Escuela Superior Politécnica de Chimborazo.

Riobamba, 28 de abril de 2023

Denisse Pamela Gonza Chicaiza 180532230-0

# ESCUELA SUPERIOR POLITÉCNICA DE CHIMBORAZO FACULTAD DE CIENCIAS CARRERA MATEMÁTICA

El Tribunal del Trabajo de Integración Curricular certifica que: el Trabajo de Integración Curricular; Tipo: Proyecto de Investigación. MÉTODO DE INTERPOLACIONES SUCESIVAS DE CHEBYSHEV PARA LA OBTENCIÓN DEL POLINOMIO ÓPTIMO - CASO CONTINUO, realizado por la señorita: DENISSE PAMELA GONZA CHICAIZA, ha sido minuciosamente revisado por los Miembros del Tribunal del Trabajo de Integración Curricular, el mismo que cumple con los requisitos científicos, técnicos, legales, en tal virtud el Tribunal Autoriza su presentación.

FIRMA FECHA *Val* Low <sup>S</sup> Msc. Carlos Eduardo Cova Salaya. **PRESIDENTE DEL TRIBUNAL** 2023-04-28 Mat. Luis Marcelo Cortez Bonilla. DIRECTOR DEL TRABAJO DE INTEGRACIÓN CURRICULAR 2023-04-28 Msc. Ramón Antonio Abancin Ospina. ASESOR DEL TRABAJO DE INTEGRACIÓN CURRICULAR 2023-04-28

## DEDICATORIA

Dedico mi tesis principalmente a Dios, por brindarme la fuerza necesaria para cumplir con esta meta. A mis padres, por su apoyo incondicional en los momentos buenos y malos que he tenido que pasar durante esta etapa, gracias por ser los pilares fundamentales en mi vida. A mis hermanos, y a toda mi familia por brindarme su apoyo moral día tras día.

Denisse

## AGRADECIMIENTO

Agradezco en primer lugar a Dios, por no dejarme decaer a pesar de tantas dificultades que he tenido que atravesar.

A mis padres, Gonzalo y María que con su apoyo incondicional me ayudaron a culminar mi carrera universitaria y me dieron el aliento suficiente para no decaer cuando todo parecía complicado e imposible.

A mis hermanos, Peter y Lady por motivarme y apoyarme. También le agradezco a mi tutor de tesis el Mat. Marcelo Cortez y al Dr. Ramón Abancin por sus valiosos aportes en este trabajo de investigación.

Denisse

# ÍNDICE DE CONTENIDO

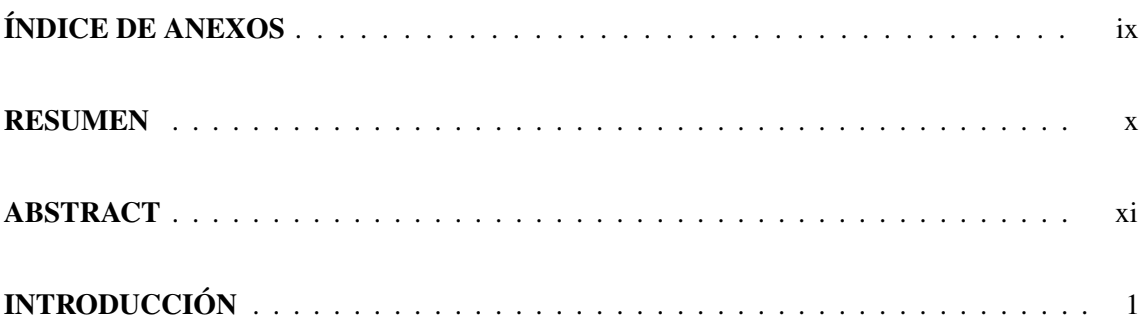

# [CAPÍTULO I](#page-12-0)

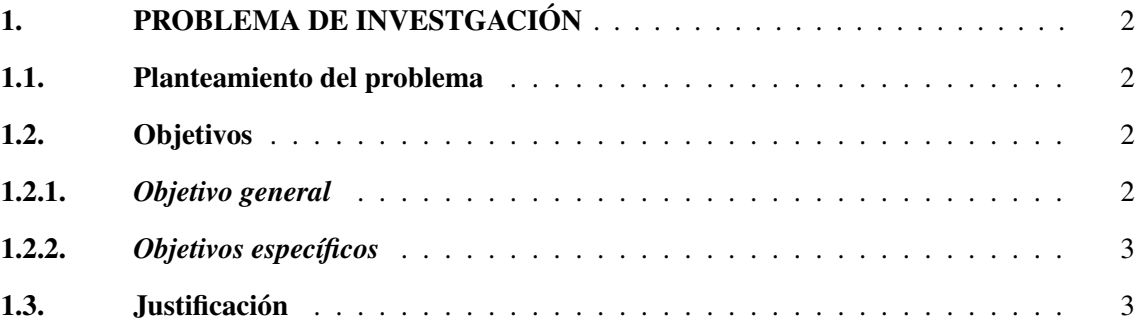

# [CAPÍTULO II](#page-14-1)

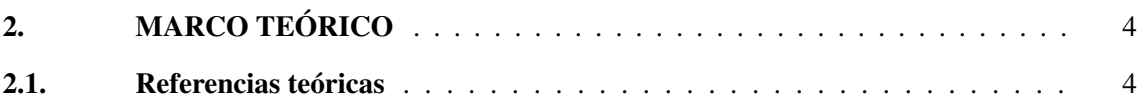

# [CAPÍTULO III](#page-15-1)

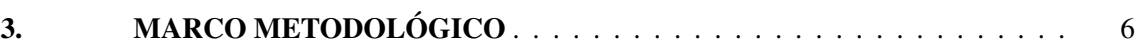

# [CAPÍTULO IV](#page-17-1)

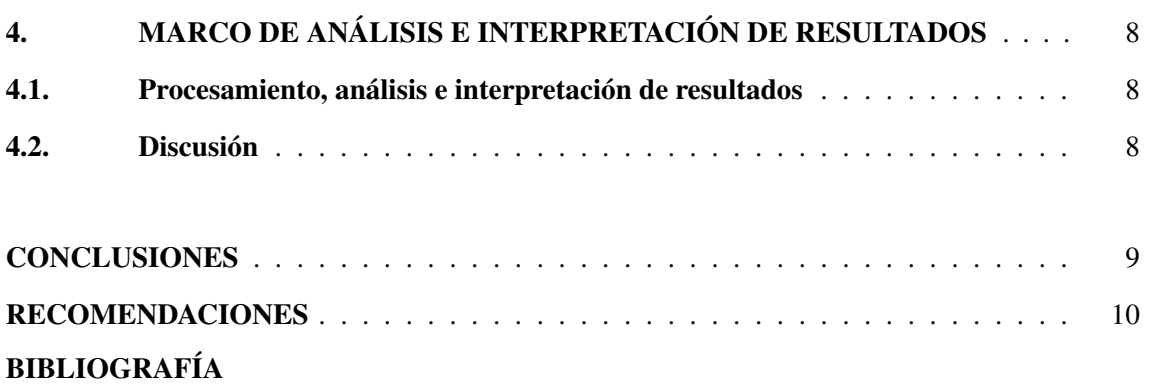

# ANEXOS

<span id="page-9-0"></span>ÍNDICE DE ANEXOS

ANEXO A: DOCUMENTO REFERENCIAL MÉTODO DE INTERPOLACIONES SUCESIVAS DE CHEBYSHEV PARA LA OBTENCIÓN DEL POLINOMIO ÓPTIMO - CASO CONTINUO.

#### <span id="page-10-0"></span>RESUMEN

El objetivo principal de este trabajo fue la elaboración de un documento referencial titulado "Método de interpolaciones sucesivas de Chebyshev para la obtención del polinomio óptimo caso continuo". La investigación se llevó a cabo mediante un procedimiento metodológico con enfoque cualitativo a nivel descriptivo, bajo un diseño de tipo documental, soportado en fuentes bibliográficas especializadas en el tópico. Posteriormente, se aplicaron los conocimientos adquiridos para describirlos en un documento referencial, el cual se compone de distintas propiedades del método numérico. El principal resultado que genera este trabajo de titulación es un documento referencial, que se compone de cuatro apartados; El primer capítulo se trata de algunos métodos numéricos de partida, la segunda sección hace referencia a distintas características de los polinomios de Chebyshev, en el tercer capítulo se describe el método de Chebyshev y en el cuarto y último capítulo se plantea la implementación del método, haciendo alusión a diversos ejemplos aplicativos. Se concluye que las raíces o nodos de los polinomios de Chebyshev son utilizados como los mejores nodos en la interpolación polinómica, por lo cual el valor del error se hace mínimo. Para futuras investigaciones, se recomienda profundizar sobre diferentes métodos numéricos y realizar una comparación para verificar que método nos proporciona el error mas pequeño.

Palabras clave: <MÉTODO DE CHEBYSHEV>, <INTERPOLACIONES SUCESIVAS>, <INTERPOLACIÓN POLINÓMICA>, <ERROR MÍNIMO>, <POLINOMIO ÓPTIMO>. 0817-DRBA-UPT-2023

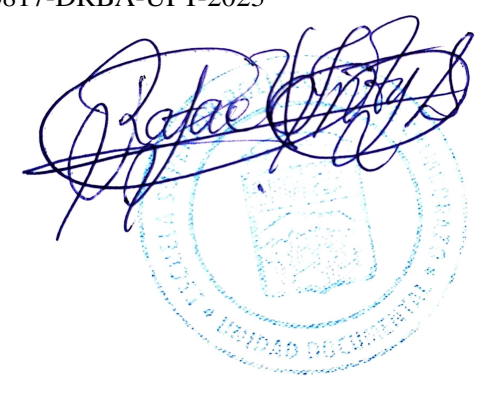

#### <span id="page-11-0"></span>**ABSTRACT**

The aim of this work was to elaborate a referential document entitled Çhebyshev's method of successive interpolations to obtain the optimal polynomial, continuous case". The research was carried out by means of a methodological procedure with a qualitative approach at descriptive level, under a documentary type design, supported by bibliographic sources specialized in the topic. Subsequently, the acquired knowledge was applied to describe it in a reference document, which is composed of different properties of the numerical method. The main result generated by this degree work is a reference document composed of four sections: the first chapter deals with some starting numerical methods; the second section refers to different characteristics of the Chebyshev polynomials; the third chapter describes the Chebyshev method; and, in the fourth chapter, the implementation of the method is presented, alluding to several application examples. It is concluded that the roots or nodes of the Chebyshev polynomials are used as the best nodes in the polynomial interpolation, so that the error value is minimized. For future research, it is recommended to deepen on different numerical methods and to make a comparison to verify the method that gives us the smallest error.

Keywords: <CHEBYSHEV METHOD>, <SUCCESSIVE INTERPOLATIONS>, <POLYNOMIAL INTERPOLATION>, <MINIMUM ERROR>, <POLYNOMIAL OPTIMUM>.

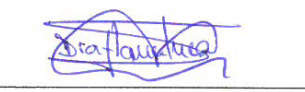

Dra. Nanci M. Inca Ch. Mgs. 0602926719

### <span id="page-12-0"></span>INTRODUCCIÓN

La teoría de aproximación juega un rol importante en la resolución de una amplia gamma de problemas, los cuales son modelados con funciones complicadas de manipular y en ocasiones imposibles de derivar o integrar. De particular importancia resulta hallar funciones simples que aproximen otras más complejas o de difícil manipulación que surgen en muchas aplicaciones. En estos casos el uso del computador es clave, ya que garantiza cierta rapidez en su resolución, con

un manejo adecuado de la aritmética computacional. El objetivo de la teoría de aproximación es proveer métodos para hallar funciones simples alternas más sencillas de manipular en la resolución de problemas prácticos y aplicados.

En este sentido, el método de las interpolaciones sucesivas de Chebyshev es de gran utilidad en la aproximación de funciones, ya que selecciona los nodos o raíces del polinomio para que el error sea lo más pequeño posible. El entendimiento de esta teoría se justifica y se valora debido a la utilidad práctica en la resolución de problemas reales; sin embargo, esta teoría es muy vasta y difícil de cubrir en poco tiempo, lo cual implica realizar un estudio profundo del mismo.

Es por ello que proponemos en este trabajo hacer una revisión bibliográfica de las referencias especializadas en la teoría de aproximación, en particular del método de interpolaciones sucesivas de Chebyshev - caso continuo, a fin de describir la parte teórica del método y una ilustración de su aplicación, donde se pretende la generación del polinomio óptimo para una función en particular, En la práctica no necesitamos conocer el comportamiento de la función en todo su campo de existencia, nos bastará conocer su comportamiento en un determinado intervalo.

## CAPÍTULO I

### <span id="page-13-0"></span>1. PROBLEMA DE INVESTIIGACIÓN

#### <span id="page-13-1"></span>1.1. Planteamiento del problema

Los métodos utilizados en los cursos de análisis numérico utilizan polinomios de alto orden para aproximar funciones, pero esto produce grandes errores en los extremos de las funciones aproximadas, porque cuanto mayor sea el grado utilizado, más pronunciadas serán las oscilaciones. Para funciones como *e <sup>x</sup>* o *sen*(*x*), cuanto mayor sea el grado *n* del polinomio de interpolación, el error se aproximará a cero y la aproximación será más efectiva. Pero en general, es cierto que para otras funciones, mientras mayor sea el grado *n* del polinomio de interpolación, el error que producido no necesariamente se aproximará a cero.

En este sentido, la utilización de polinomios de Chebyshev emplea los ceros del polinomio distribuidos no uniformemente sobre la función de aproximación, pasando por toda la curva. Este resultado evitará grandes oscilaciones en los extremos de la función deseada, del mismo modo lo que hace interesante la utilización de los nodos de los polinomios de Chebyshev, es que al hacer uso de estos como puntos por donde interpola el polinomio, se asegura que el error máximo reduzca al aumentar el grado del polinomio.

Además, los polinomios de Chebyshev son fundamentales debido a sus aplicaciones en la teoría de aproximación, ya que sus raíces o nodos, se utilizan como los mejores nodos en la interpolación de polinomios con un cambio de variable en cualquier intervalo [*a*,*b*], así mismo se utilizan como puntos de ajuste para optimizar la interpolación de polinomios. El polinomio de interpolación da una aproximación cercana a la mejor aproximación polinomial para una función continua bajo la norma máxima.

#### <span id="page-13-2"></span>1.2. Objetivos

#### <span id="page-13-3"></span>1.2.1. *Objetivo general*

Realizar un estudio sobre el método de interpolaciones sucesivas de Chebyshev - caso continuo, y su aplicación en la aproximación de funciones; implementando y evaluando su algoritmo sobre datos reales, a fin de describir la teoría subyacente al método y su efectividad práctica. Este estudio se llevará a cabo a travéz de una investigación en distintas fuentes bibliográficas, para así crear un documento referencial característico del método.

### <span id="page-14-0"></span>1.2.2. *Objetivos específicos*

- 1. Investigar y seleccionar referencias bibliográficas especializadas en el tópico.
- 2. Estudiar y comprender el método de interpolaciones sucesivas de Chebyshev caso continuo.
- 3. Implementar un algoritmo para aplicar el método a problemas específicos de la literatura.
- 4. Desarrollar un documento referencial del método de interpolaciones sucesivas de Chebyshev caso continuo.

#### <span id="page-14-1"></span>1.3. Justificación

El método de interpolaciones sucesivas de Chebyshev es un tema fundamental en la carrera de matemática de la ESPOCH, pero esta temática no se encuentra desarrollada en profundidad en el pénsum de estudios, es por eso que se pretende aportar a los estudiantes interesados en este método, con un documento referencial de estudio que contemple el contenido necesario para la comprensión teorica del método y un esquema de su aplicación.

## CAPÍTULO II

### <span id="page-15-0"></span>2. MARCO TEÓRICO

#### <span id="page-15-1"></span>2.1. Referencias teóricas

Para enmarcar este trabajo de titulación se realizó una revisión de distintos documentos relacionados con los polinomios de Chebyshev, de los cuales presentamos los más importantes a continuación: En el trabajo de investigación "Estudio de los métodos espectrales en ecuaciones diferenciales de una dimensión y su comparación con el método de diferencias finitas". En el capítulo [I](#page-13-0) se hace referencia a los polinomios de Chebyshev, los cuales son suficientes para representar funciones de nivel finito y sus relaciones de recurrencia asociadas. En el tercer capítulo incluye ejemplos de implementación numérica de la ecuación de calor usando métodos de diferencias finitas y métodos espectrales usando polinomios de Chebyshev. Llegando a la conlusión: En este trabajo encontramos que el método espectral da resultados más precisos cuando se le suman *N* términos a la expansión de la solución aproximada  $u_N(x,t)$  en comparación con el mismo número de particiones del dominio espacial, utilizando el método de diferencias finitas, aunque la implementación del método espectral requiere más trabajo en su implementación, el trabajo adicional se compensa obteniendo una precisión muy razonable para números muy grandes de *N*. (Tapia y Merma, 2018: p. 21) En el trabajo de titulación doctoral titulado "El método Chebyshev para el cálculo de raíces de ecuaciones no lineales". Se enfoca principalmente en la rama de las matemáticas aplicadas conocida como métodos numéricos, y especialmente en sus trabajos que describen los logros e inventos de Pafnut Lvovich Chebyshev, estudió ampliamente el método de Chebyshev para resolver problemas de tipo  $f(x) = 0$  donde "*f*" es una función real continua de la variable "*x*". Utiliza varias definiciones, teoremas y lemas para probar el método de Chebyshev. También, muestra varias propiedades consistentes en cada capítulo, y especialmente cuando la solución de ecuaciones no lineales converge a este método, donde el método garantiza la existencia de una solución, y finalmente proporciona aplicaciones donde puede ser utilizado. (García, 2013, p.17)

En la tesis de maestría "Propuesta didáctica y conocimientos de un método espectral (método de Chebyshev), en la especialidad de Matemática", donde se aspira evaluar métodos espectrales con la serie de Chebyshev y métodos polinomiales en el campo de las matemáticas aplicadas en relación a los métodos espectrales (numéricos semiespectrales) y plantea nuevas formas de hacerlos didácticos para mejorar el aprendizaje y la aplicación en consecuencia para lograr la mejor preparación y este enfoque sea capaz de afrontar futuros desafíos desconocidos. Se llegó

a la siguiente conclusión: Se han utilizado métodos para obtener aproximaciones de polinomios, los cuales han mostrado ser efectivos en base a cálculos, si se conoce *Pn*(*x*), no es difícil encontrar polinomios *Pn*1(*x*), los polinomios de Chebyshev son fáciles de determinar, ya que solo se necesita la fórmula de recurrencia para generar *Tn*1(*x*) y la tarea de aproximación por mínimos cuadrados se simplifica enormemente. Una aplicación del polinomio de Chebyshev es ahorrar cálculos, ya que puede reducir el grado del polinomio aproximado con la menor pérdida de precisión posible. (Tapia y Merma, 2018: p. 22)

## CAPÍTULO III

### <span id="page-17-0"></span>3. MARCO METODOLÓGICO

La investigación se abordará mediante un procedimiento metodológico con enfoque cualitativo a nivel descriptivo, bajo un diseño de tipo ducumental soportada en fuentes bibliográficas especializadas en el tópico, provenientes de fundamentos digitales o impresos. Luego, se aplicarán los conocimientos adquiridos para describir la generación y propiedades del método numérico que se estudia, así como también su aplicación a un problema específico en el área. Además, se evaluarán los resultados de la implemetación del método, atendiendo parámetros, la precisión en las soluciones obtenidas y la complejidad de los cálculos. La aplicación metodológica contempla la ejecución de las siquientes etapas:

1. Recolección y análisis de la información.

Una vez definido el tema de investigación, se procedió a buscar información en fuentes bibliográficas que abarcan libros, tesis y artículos, las cuales contemplan el estudio teórico y práctico del método de interpolaciones sucesivas de Chebyshev - caso continuo.

Posteriormente, por medio de una lectura selectiva de las referencias seleccionadas, se realizó una clasificación de la misma, optando por aquellos documentos que facilitarán el desarrollo y entendimiento de los temas que componen el método numérico y su implementación.

<span id="page-17-1"></span>2. Escritura del trabajo de titulación.

Para la redacción del documento referencial, se consideraron tres fases; pre-escritura, redacción del escrito y revisión. La primera fase radica en la realización de una lectura reflexiva sobre la interpolación y los polinomios de Chebyshev, asi mismo el entendimiento de distintas definiciones, teoremas y ejemplos. Luego de entender cada tópico propuesto, se procedió a redactar un documento, el cual detallaba todas las propiedades, definiciones y ejemplos del método. Asi mismo, para su implementación se utilizó el software matemático GNU Octave.

Para la redacción formal del documento se utiliza el editor de textos Latex y se interpreta cada resultado obtenido en la implementación.

Finalmente, la revisión se fundamenta en una verificación final del trabajo de investigación.

Es así como se generó el documento referencial titulado "Método de interpolaciones sucesivas de Chebyshev para la obtención del polinomio óptimo - caso continuo" cuyo fin es brindar un aporte a los estudiantes de la carrera de matemática de la ESPOCH que se interesen en la materia de métodos numéricos, en particular en la interpolación de Chebyshev.

# CAPÍTULO IV

## <span id="page-19-0"></span>4. MARCO DE ANÁLISIS E INTERPRETACIÓN DE RESULTADOS

#### <span id="page-19-1"></span>4.1. Procesamiento, análisis e interpretación de resultados

Este trabajo de investigación con enfoque cualitativo a nivel descriptivo bajo un diseño de tipo ducumental, generó como resultado un documento referencial titulado: "Método de interpolaciones sucesivas de Chebyshev para la obtención del polinomio óptimo - caso continuo" proyectado para los estudiantes de la carrera de matemática de la ESPOCH interesados en el tópico. El propósito de este documento es aportar a los alumnos con temas que abarquen el entendimiento del método y su efectividad práctica.

### <span id="page-19-2"></span>4.2. Discusión

El documento referencial obtenido como resultado, se compone de cuatro capítulos, cada uno de los cuales resalta características, definiciones, ejemplos, teoremas y algunos códigos en el software matemático Octave, siempre considerando los aspectos más relevantes de cada tema. A continuación una breve descripción de cada apartado:

- En el primer capítulo se describen las principales características, ejemplos, gráficas y códigos en en software Octave de algunos métodos numéricos, fundamentales en este trabajo de investigación.
- El capítulo II se compone de distintos argumentos acerca de los polinomios de Chebyshev, como su definción trigonométrica y de recurrencia, así mismo se describe la interpolación polinomial.
- El tercer capítulo contempla la descripción del método de Chebyshev, sus propiedades y algunos criterios de convergencia.
- El último y cuarto capítulo hace referencia a una ilustación de la aplicación del método de interpolaciones sucesivas de Chebyshev - caso continuo, mediante ciertos paradigmas que muestran la efectividad práctica del método. En este apartado se hace énfasis en un ejemplo aplicado sobre datos de energía, realizando un estudio por tramos mediante la interpolación de Chebyshev para así generar el polinomio óptimo.

### <span id="page-20-0"></span>**CONCLUSIONES**

Se ha realizado un análisis profundo acerca del método de interpolaciones sucesivas de Chebyshev en bibliografías especializadas en este tema, el cual nos permite sustentar bases teóricas para la elaboración de un documento referencial.

La teoría expuesta nos indicó que para definir de manera recursiva los polinomios de Chebyshev es necesario la aplicación de la relación trigonométrica *Tn*(*x*) = *cos*[*ncos*−<sup>1</sup> (*x*)].

Se implentó el algoritmo en el software matemático GNU Octave para aplicar el método a problemas específicos, como es el análisis sobre datos de energía.

Como resultado de este trabajo de titulación se deja un documento referencial, que puede ser considerado como material de apoyo para los estudiantes interesados en el tópico.

### <span id="page-21-0"></span>RECOMENDACIONES

Considerando la importancia de este trabajo de investigación y en base a los resultados obtenidos, se plantean las siguientes sugerencias:

Para la resolución de ejercicios con polinomios de grado muy extenso, se sugiere la utilización de programas computacionales como GNU Octave, que facilita el cálculo y nos permite obtener buenas aproximaciones.

Se invita a los alumnos de la carrera de matemática a estudiar los polinomios de Chebyshev, ya que estos polinomios tienen distintas aplicaciones en muchas áreas de la matemática. Esto implica que su estudio no puede limitarse a cálculos básicos, sino que se debe profundizar en sus numerosas aplicaciones.

A los estudiantes interesados en el estudio del método se recomienda revisar el documento referencial adjunto, ya que este contiene las propiedades necesarias para la comprensión del mismo.

A consideración de que el documento referencial "Método de interpolaciones sucesivas de Chebyshev caso continuo", va dirigido a futuras generaciones de la carrera de matemática de la ESPOCH, se sugiere que el mismo se ponga al alcance de los estudiantes.

## BIBLIOGRAFÍA

AMAT, SERGIO; HERNÁNDEZ, M. A.; & ROMERO, N. A modified Chebyshev's iterative method with at least sixth order of convergence. *Applied Mathematics and Computation*, 2008, vol. 206, no 1, pp. 164-174.

ARGYROS, IOANNIS K. The convergence of a Halley-Chebysheff-type method under Newton-Kantorovich hypotheses. *Applied mathematics letters*, 1993, vol. 6, no 5, pp. 71-74. Disponible en: [https://doi.org/10.1016/0893-9659\(93\)90104-U](https://doi.org/10.1016/0893-9659(93)90104-U)

ARGYROS, IOANNIS K., et al. On the semilocal convergence of efficient Chebyshev-Secant-type methods. *Journal of Computational and Applied Mathematics*, 2011, vol. 235, no 10, pp. 3195-3206. Disponible en: [https://doi.org/10.1016/j.](https://doi.org/10.1016/j.cam.2011.01.005) [cam.2011.01.005](https://doi.org/10.1016/j.cam.2011.01.005)

BULIRSCH, ROLAND; STOER, JOSEF; & STOER, J. *Introduction to numerical analysis*. Heidelberg: Springer, 2002.

EZQUERRO, J. A. ; & HERNÁNDEZ, M. A. "An optimization of Chebyshev's method". *Journal of Complexity*, 2009, vol. 25, no 4, pp. 343-361. [Consulta: 22 junio 2022]. Disponible en: <https://doi.org/10.1016/j.jco.2009.04.001>

FERNÁNDEZ VILLARROEL, ROGER ÁLVARO. Propuesta didáctica y conocimientos de un método espectral (Método de Chebyshev), en la Especialidad de Matemática (Trabajo de titulación). (Doctoral) Universidad Nacional de San Agustín Arequipa, Facultad de Ciencias Naturales y Formales, Perú. 2017. Disponible en: [http:](http://repositorio.unsa.edu.pe/handle/UNSA/3170) [//repositorio.unsa.edu.pe/handle/UNSA/3170](http://repositorio.unsa.edu.pe/handle/UNSA/3170)

GARCÍA OLIVO, MARTÍN. El método de Chebyshev para el cálculo de las raíces de ecuaciones no lineales (Trabajo de titulación) (Doctoral). Universidad de La Rioja. España. 2013. pp. 64-69. Disponible en: [https://dialnet.unirioja.es/servlet/oaites?](https://dialnet.unirioja.es/servlet/oaites?codigo=37844)

MENA, D.; & MARÍN, P. (2016). Aplicación de la cuadratura de Gauss-Chebyshev en la solución de algunos problemas de integración numérica. (Tesis de pregrado). Universidad Nacional Autónoma de Nicaragua, Managua.

PALACIOS J, D. & SILUPÚ, V. (2022). Aproximaciones numéricas para la convergencia en sucesiones y series de funciones. (Tesis de pregrado). Universidad Nacional de Piura, Lima.

QUARTERONI, ALFIO; SACCO, RICCARDO; & SALERI, FAUSTO. *Numerical mathematics*. Springer Science & Business Media, 2010.

QUARTERONI, ALFIO; SALERI, FAUSTO; & GERVASIO, PAOLA. *Scientific computing with MATLAB and Octave*. Berlin: Springer, 2006.

SÁENZ LÓPEZ, DAVID. Estudio de los métodos espectrales en ecuaciones diferenciales de una dimensión y su comparación con el método de diferencias finitas. 2015. Disponible en: <http://hdl.handle.net/20.500.12404/6960>

VADILLO, F., et al *Una introducción a la interpolación polinomial*. Vasco. 2021. p. 68

### ANEXOS

ANEXO A: DOCUMENTO REFERENCIAL MÉTODO DE INTERPOLACIONES SUCESIVAS DE CHEBYSHEV PARA LA OBTENCIÓN DEL POLINOMIO ÓPTIMO - CASO CONTINUO.

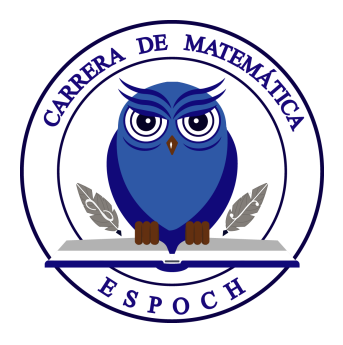

# **ESCUELA SUPERIOR POLITÉCNICA DE CHIMBORAZO FACULTAD DE CIENCIAS CARRERA MATEMÁTICA**

# **MÉTODO DE INTERPOLACIONES SUCESIVAS DE CHEBYSHEV PARA LA OBTENCIÓN DEL POLINOMIO ÓPTIMO - CASO CONTINUO**

# **DOCUMENTO REFERENCIAL**

Tipo: Proyecto de Investigación

Presentado para optar al grado académico de: **MATEMÁTICO**

> **AUTOR:** Denisse Gonza **DIRECTOR:** Mat. Marcelo Cortez

> > Riobamba – Ecuador

2023

# **Contenido General**

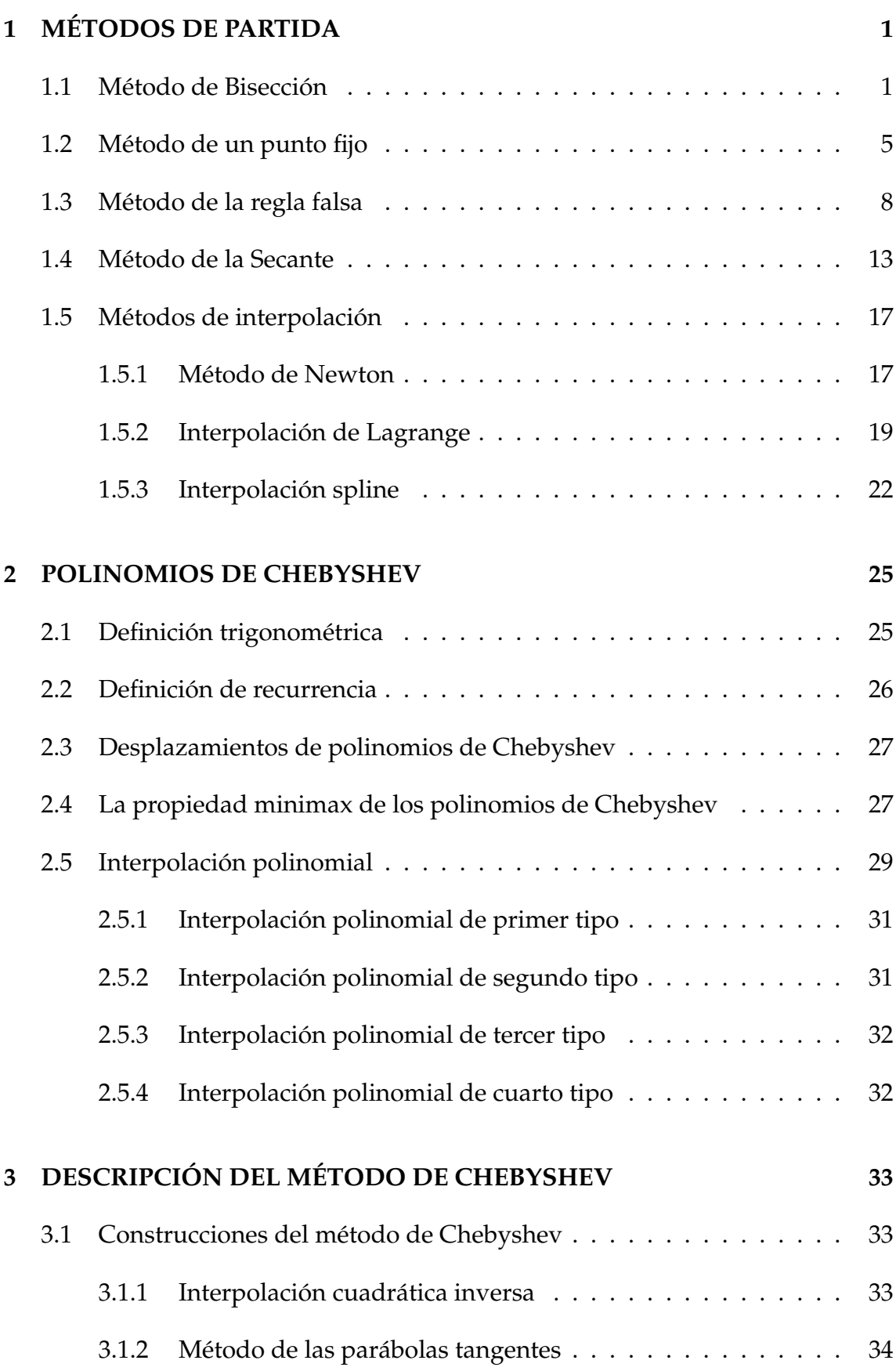

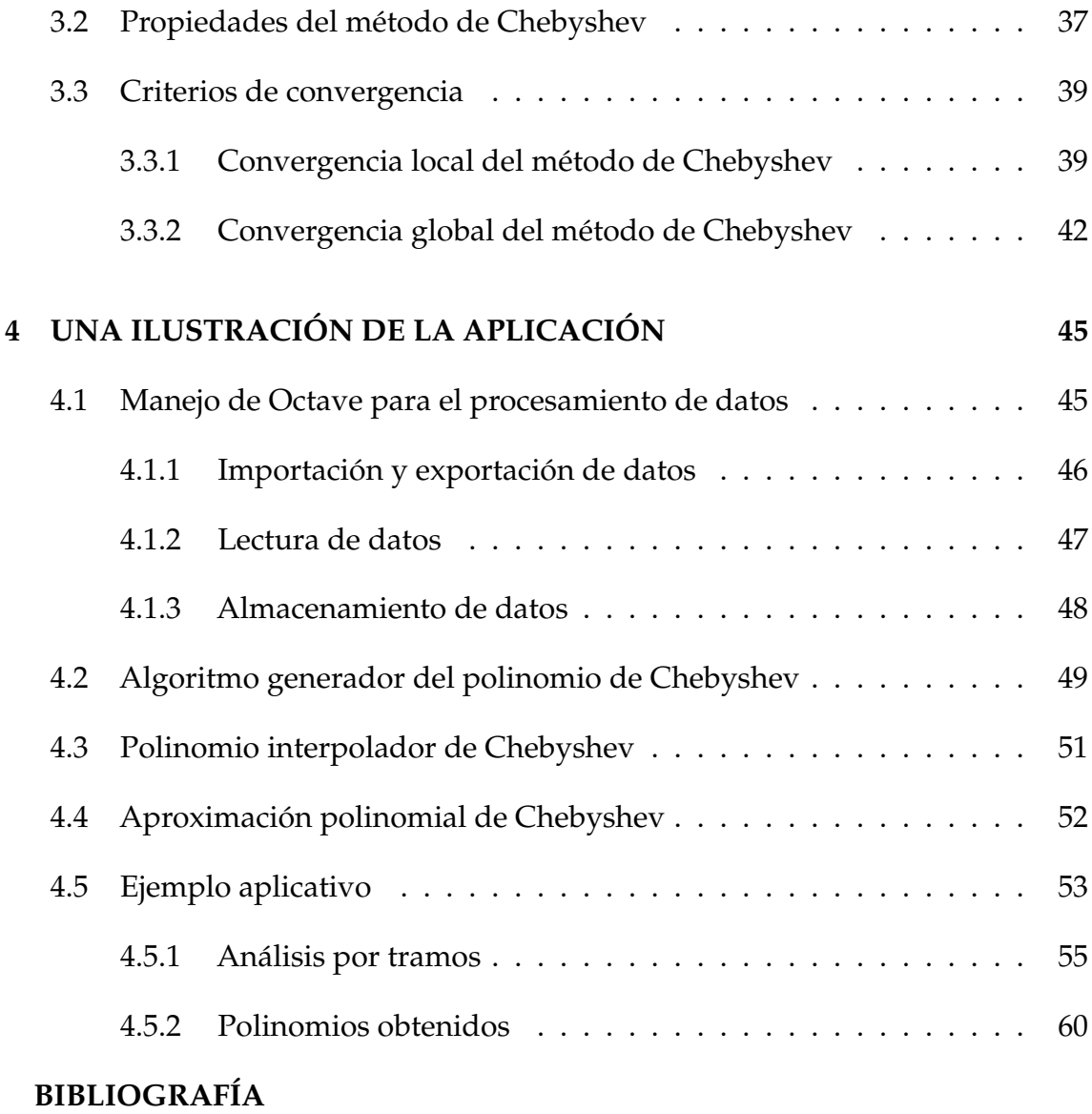

**ANEXOS**

# <span id="page-28-0"></span>**Capítulo 1**

# **MÉTODOS DE PARTIDA**

La comprensión de distintos métodos numéricos es fundamental en la presente investigación, ya que las distintas ventajas que poseen como, la de encontrar soluciones aproximadas a una ecuación dada por la expresión *f*(*x*) = 0 para una determinada función matemática *f* . Sirven para el funcionamiento correcto de métodos posteriores, que se desarrollarán con mayor precisión brindando resultados más exactos.

Los métodos numéricos suelen ser métodos iterativos que producen aproximaciones sucesivas de la solución que se espera que converjan a las raíces de la ecuación, estos calculan aproximaciones sucesivas a partir de las anteriores, partiendo de una o más aproximaciones iniciales. Para validar estos métodos es necesario al menos que la función *f* sea una función continua para asegurar la existencia de una solución.

A continuación se presentan las características principales, representación gráfica, ejemplos y código en el software Octave de cada método numérico considerado como base de estudio del presente trabajo:

# <span id="page-28-1"></span>**1.1 Método de Bisección**

**CARACTERÍSTICAS**:

- i. Es el algoritmo más sencillo para encontrar raíces.
- ii. Debe haber certeza sobre la continuidad de la función *f*(*x*) en el intervalo  $[a, b]$ .
- iii. Se tiene que verificar que  $f(a) * f(b) < 0$
- iv. Se tiene que calcular el punto medio *m* del intervalo [*a*, *b*], asi mismo se evalúa *f*(*m*) y si ese valor es igual a cero, entonces hemos encontrado la raíz que se estaba buscando.
- v. En el caso que el valor no sea igual a cero, se tiene que verificar si *f*(*m*) tiene signo contrario a  $f(a)$  o  $f(b)$ .
- vi. Se tiene que re definir el intervalo [*a*, *b*] como [*a*, *m*] ó [*m*, *b*] según se haya determinado en cuál de estos intervalos se genera un cambio de signo.
- vii. Con el nuevo intervalo generado se continúa sucesivamente encerrando la solución en un intervalo que cada vez se hace mucho más pequeño, hasta alcanzar la prescisión que se desea.
- viii. El método de Bisección se basa en el teorema de Bolzano.

A continuación se denota el teorema de Bolzano, el cual se usa principalmente para encontrar los intervalos que contienen la raíz de la ecuación para encontrar un valor aproximado para ellos. Este teorema establece las condiciones necesarias para que una función continua tenga al menos un cero.

**Teorema 1.1.** *(Teorema de Bolzano) Sean*  $(a, b) \in \mathbb{R}$  *con*  $a < b$  *y*  $f : (a, b) \to \mathbb{R}$  *una función continua, verificando que f*(*a*) < 0 < *f*(*b*)*. Entonces, existe un c que pertenece a*  $(a, b)$  *tal que*  $f(c) = 0$ *.* 

*Demostración.* La demostración se puede visualizar en (Bosch, 1993, p. 18)  $\Box$ 

**Nota.** El método de bisección es menos eficiente que el método de Newton pero es mucho más seguro para garantizar la convergencia.

A continuación denotaremos como *E* al error e *I* como la iteración que tiene cada método.

## **Ejemplo**.

Usar el método de bisección para resolver:  $f(x) = e^{-x} - x$ , para el intervalo  $[0, 1]$  y  $E = 0.001$ .

Notemos que *E* tiene tres decimales, por lo tanto se tiene que trabajar con un decimal adicional.

Para  $I = 1$ 

$$
a = 0 \t f(a) = e^{-0} - 0 = 1
$$
  

$$
b = 1 \t f(b) = e^{-1} - 1 = -0.6321
$$
  

$$
c = \frac{a+b}{2} = \frac{0+1}{2} = 0.5
$$
  

$$
f(c) = e^{0.5} - 0.5 = 0.1065 > E
$$

Si multiplicamos los signos de  $f(a)$  y  $f(c)$  nos da como resultado el signo  $(+)$ , lo cual implica que hay que cambiar el extremo *a* y realizar otra iteración.

Para *I* = 2

$$
a = 0,5 \t f(a) = e^{-0.5} - 0,5 = 0,1065
$$

$$
b = 1
$$

$$
c = \frac{a+b}{2} = \frac{0.5+1}{2} = 0,75
$$

$$
f(c) = e^{-0.75} - 0,75 = -0,2776 > E
$$

Multiplicando los signos de *f*(*a*) y *f*(*c*) da como resultado (−) lo que implica que hay que cambiar el extremo *b* y realizar otra iteración.

Para *I* = 3

$$
a = 0,5 \t f(a) = e^{-0.5} - 0,5 = 0,1065
$$

$$
b = 0,75
$$

$$
c = \frac{a+b}{2} = \frac{0.5+0.75}{2} = 0,625
$$

$$
f(c) = e^{-0.625} - 0,625 = -0,0897 > E
$$

Realizando las respectivas iteraciones (ver cuadro 1.1 ) se puede concluir que la raíz es 0, 5675.

| i              | $\mathfrak a$  | $\boldsymbol{b}$ | $\mathcal C$ | f(c)      | f(a)         | f(a)f(c) | Ea     |
|----------------|----------------|------------------|--------------|-----------|--------------|----------|--------|
| 1              | $\overline{0}$ | $\mathbf{1}$     | 0,5          | 0,1065    | $\mathbf{1}$ | $+$      |        |
| $\overline{2}$ | 0,5            | 0,75             | 0,75         | $-0,2776$ | 0,1065       |          | 0,3333 |
| 3              | 0,5            | 0,625            | 0,625        | $-0,0897$ | 0,1065       |          | 0,2000 |
| $\overline{4}$ | 0,5            | 0,625            | 0,5625       | 0,0073    | 0,1065       | $+$      | 0,1111 |
| 5              | 0,5625         | 0,625            | 0,5938       | $-0,0416$ | 0,0073       |          | 0,0527 |
| 6              | 0,5625         | 0,5938           | 0,5782       | $-0,0173$ | 0,0073       |          | 0,0270 |
| 7              | 0,5625         | 0,5782           | 0,5704       | $-0,0051$ | 0,0073       |          | 0,0137 |
| 8              | 0,5625         | 0,5704           | 0,5665       | 0,0010    | 0,0073       | $+$      | 0,0069 |
| 9              | 0,5665         | 0,5704           | 0,5685       | $-0,0021$ | 0,0010       |          | 0,0035 |
| 10             | 0,5665         | 0,5685           | 0,5675       | $-0,0006$ |              |          |        |

Cuadro 1.1: Aproximaciones del método de Bisección.

### Fuente: Elaboración propia

**REPRESENTACIÓN GRÁFICA**

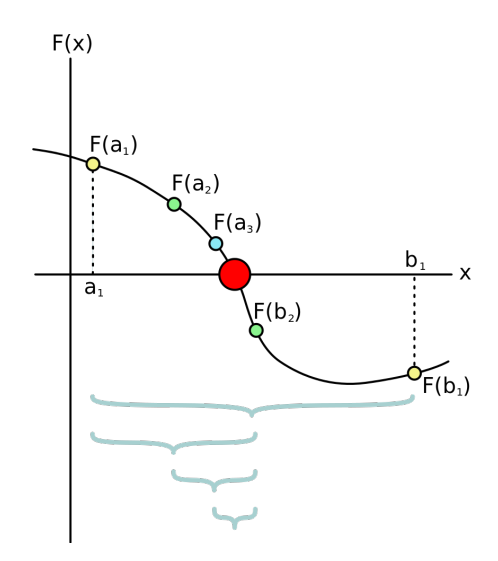

Gráfico 1.1: Método de Bisección.

Fuente: (Bachrathy, 2012, p. 81)

**CÓDIGO EN OCTAVE**

```
1 function Bisecci = Bisecci (fx, Li, Ls, e, imax)
2 error = " " " ; i = 0;3 L = Li; f = inline (fx);
4 if (abs (f(L)) > e)
L = Ls;
6 if (abs (f(L)) > e)
7 if (f(Li) * f(Ls) < 0)8 while (abs (f(L)) > e k k i < imax)
9 i + 1;
10 L = (Li + Ls) / 2;11 if (f(Li) * f(L) > 0)12 Li = L;
13 else
14 Ls = L;
15 endif
16 endwhile
17 else
18 error = "Los limites iniciales equivocados";
19 endif
20 endif
21 endif
22 end
```
# <span id="page-32-0"></span>**1.2 Método de un punto fijo**

Al método del punto fijo también se lo denomina método de sustituciones sucesivas y se forma a partir de un esquema iterativo a partir de reordenar nuevamente  $f(x)$ .

# **CARACTERÍSTICAS**

- i. Este método busca una raíz de una función a partir de un valor inicial, una tolerancia y un número de iteraciones.
- ii. El método radica en que dada una función *f*(*x*), se genera a partir de esta una

ecuación de la forma  $X = g(x)$  y se resuelva para *x*, se puede obtener varios despejes para *x*, por que que se tiene que elegir uno y proceder con el método.

- iii. El desarollo del método consiste en igualar la función dada a cero, luego se despeja *x* y si existen varios despejes para *x* se tiene que elegir una solución.
- iv. Se realiza la iteración cero, en la cual se evalúa el valor inicial en la función y en esta iteración no se calcula el error.
- v. En la primera iteración, se evalúa el valor inicial en la solución para *x* escogida anteriormente, esto con el objetivo de obtener el nuevo valor inicial y este evaluarlo en la función dada. A partir de esta iteración se calcula el error ya sea absoluto o relativo y así se hace con las demás iteraciones hasta que el programa converja o que el error sea menor que la tolerancia dada por el usuario.

## **Ejemplo**.

$$
g(x) = \sqrt{\frac{x+5}{2}}
$$

Lo primero que se tiene que hacer es iterar la ecuación planteada y con la *x* inicial sustituyendo ese valor con la *x* de la ecuación.

$$
x = 0
$$
  

$$
g(x) = \sqrt{\frac{(0)+5}{2}} = 1.58
$$

Luego, se tiene que iterar usando el valor de  $g(x) = 1.58$  para sustituirlo en *x*.

$$
x = 1.58
$$

$$
g(x) = \sqrt{\frac{(1.58+5)}{2}} = 1.81
$$

Así sucesivamente se tiene que hacer varias iteraciones donde la iteración actual es la evaluada con el valor de la anterior.

A continuación, los resultados en una tabla:

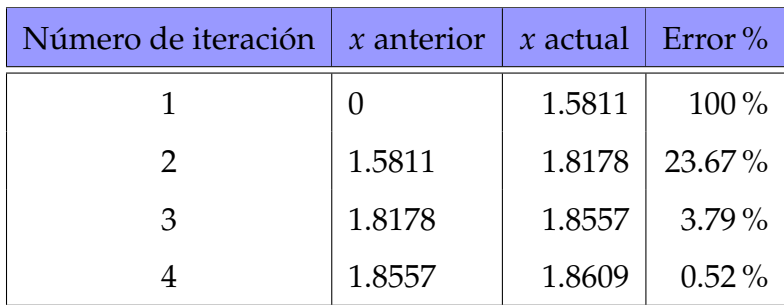

Cuadro 1.2: Aproximaciones del método de un punto fijo.

Fuente: Elaboración propia

## **REPRESENTACIÓN GRÁFICA**

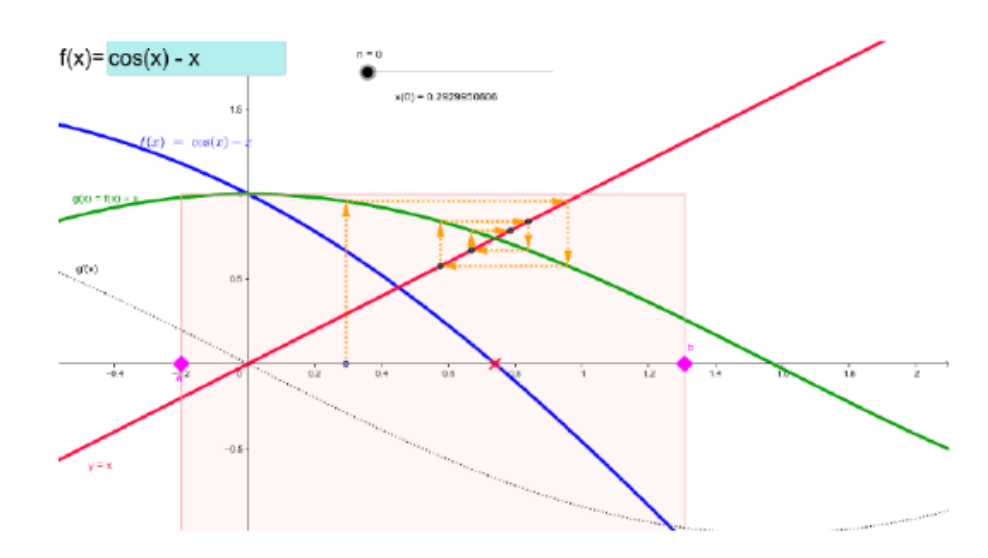

Gráfico 1.2: Método de un punto fijo.

Fuente: (Palacios, 2020, p. 26)

# **CÓDIGO EN OCTAVE**

```
1 function PuFijo = PuFijo (fx, gx, p, e, max)
2 error = ";
3 \times = p;4 GX = gx(x);
   if (GX == inf)
```

```
error = sprintf ("No se puede evaluar gx({\%5.5f})", x)
     PuFijo = \{x, i, fx(x), error\};return
9 end
10 i = 0;11 while (abs(GX - x) > e k k i < max)x = GX;13 if ( GX == inf )
14 error = sprintf ("No se puede evaluar gx( %5.5f)", x )
15 PuFijo = {x, i, fx(x), error};
16 return
17 end
18 i = i + 1;19 end
```
<span id="page-35-0"></span>**Nota.** El método del punto fijo no necesita tener un intervalo.

# **1.3 Método de la regla falsa**

## **CARACTERÍSTICAS**

- i. También se lo conoce como método regula falsi.
- ii. Es un método iterativo que a diferencia del método de bisección, que busca el punto medio del intervalo, une por medio de una línea recta las imágenes de la función en los dos extremos del intervalo *f*(*a*) y *f*(*b*).
- iii. La función en el intervalo hallado por métodos de búsquedas debe ser continua y cumplir que  $f(a) * f(b) < 0$ .
- iv. El método de la falsa posición pretende conjugar la seguridad del método de la bisección con la rapidez del método de la secante.
- v. Este método, como en el método de bisección parte de dos puntos que rodean a la raíz  $f(x) = 0$ .
- vi. La asignación del nuevo intervalo de búsqueda se realiza como en el método de bisección: entre ambos intervalos, [*x*0, *x*2] y [*x*2, *x*1].
- vii. La elección guiada del intervalo representa una ventaja respecto al método de la secante ya que descarta la posibilidad de una divergencia del método.
- viii. Es estable, fácil de implementar y resulta muy útil cuando no se sabe nada de la función.
- ix. Su fórmula es

$$
x = \frac{b - f(b) * f(b - a)}{f(b) - f(a)}
$$

#### **Ejemplo**

De la siguiente ecuación  $f(x) = x^3 + 4x^2$ 10 = 0 muestre los resultados parciales del algoritmo de la posición falsa con una tolerancia de 0.0001

Para la solución lo primero que hay que hacer es identificar la raíz de la ecuación, entonces notemos que la ecuación que se presenta tiene una raíz en [1, 2], ya que  $f(1) = -5$  y  $f(2) = 14$ .

Ahora, se tiene que dividir el intervalo en dos partes al calcular el punto *c* que divide al intervalo siguiendo la ecuación:

$$
c = b - f(b) \frac{a - b}{f(a) - f(b)}
$$

Iteración 1

$$
a = 1, b = 2
$$
  

$$
f(1) = (1)^3 + 4(1)^2 - 10 = -5
$$
  

$$
f(2) = (2)^3 + 4(2)^2 - 10 = 14
$$
  

$$
c = 2 - 14 \frac{1 - 2}{-5 - 14} = 1.2631
$$
  

$$
f(1.2631) = (1.2631)^3 + 4(1.2631)^2 - 10 = -1.6031
$$

el signo de *f*(*c*) es el mismo que *f*(*a*), se ajusta el lado izquierdo

$$
tramo = |c - a| = |1.2631 - 1| = 0.2631
$$

$$
a = c = 1.2631
$$

Iteración 2

$$
a = 1.2631, b = 2
$$

$$
f(1.2631) = -1.6031
$$

$$
f(2) = 14
$$

$$
c = 2 - 14 \frac{1.2631 - 2}{-1.6031 - 14} = 1.3388
$$

$$
f(1.3388) = (1.3388)^3 + 4(1.3388)^2 - 10 = -0.4308
$$

el signo de *f*(*c*) es el mismo que *f*(*a*), se ajusta el lado izquierdo

$$
tramo = |c - a| = |1.3388 - 1.2631| = 0.0757
$$
  

$$
a = c = 1.3388
$$

Continuando con las respectivas iteraciones se obtiene la siguiente tabla:

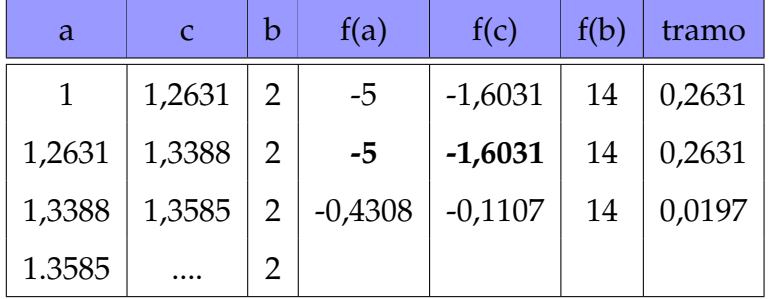

Cuadro 1.3: Aproximaciones del método de regula falsi.

Fuente: Elaboración propia

**REPRESENTACIÓN GRÁFICA**

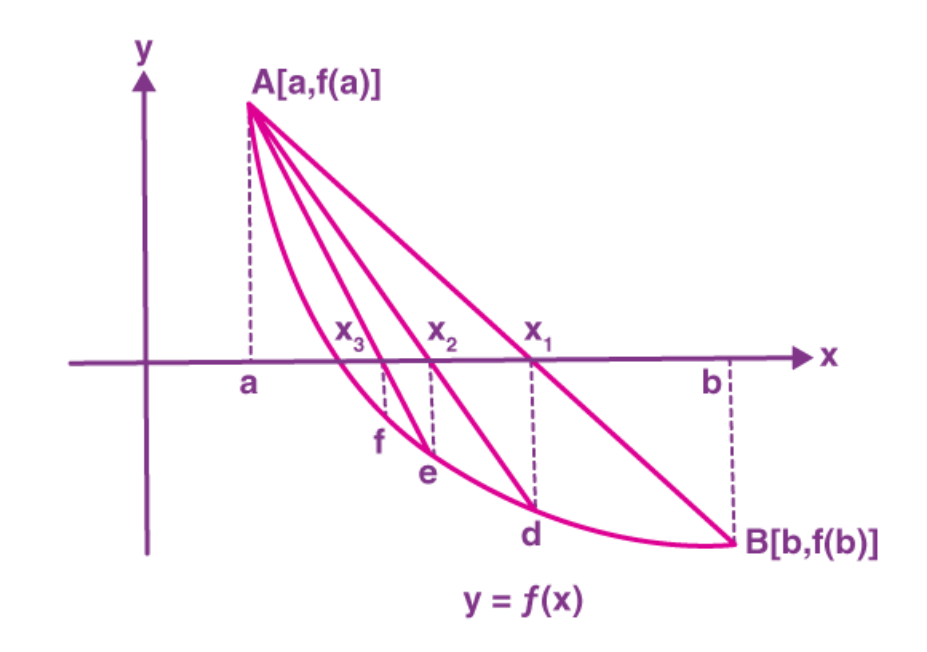

Gráfico 1.3: Representación geométrica del método de falsa posición.

Fuente: (Palacios, 2020, p. 26)

### **CÓDIGO EN OCTAVE**

```
1 %Metodo de la Regla Falsa
2 disp ('METODO : REGLA FALSA ') ;
3 disp ('por:');
4 disp ('Carolina Perez Gaviria');
5 disp ('Jennifer Olano Arrieta ') ;
6 disp ('Carlos Trujillo ') ;
7 \text{ disp} (' );
8 format long ;
9 Xi = input ('Cual es el valor de Xi: ') ;
10 Xu = input('Cual es el valor de Xu: ');11 tol=input ('Ingrese la tolerancia: ');
12 Ite=input ('Cantidad de iteraciones: ');
13 Fun=input ('ingrese la ecuacion entre comillas = ','S');
14 f=inline (Fun);
```

```
15 Yi = f (Xi);
16 Yu = f (Xu);
17 if Yi == 018 fprintf ('Xi es raiz: ');
19 else
20 if Yu == 021 fprintf ('Xu es raiz: ');
22 else
23 if Yi * Yu >0
24 fprintf ('No existe raiz : ') ;
25 else
\chi_{m} = (x_{u}) - ((f (x_{u}) * (x_{i} - x_{u}))/f (x_{i}) - f (x_{u}));27 \, \text{Ym} = \text{f} \, \text{(Xm)};
28 Error=tol+1;
29 Cont =1;
30 M = [Cont, Xi, Xu, Xm, Ym, Error];
31 while Ym ~=0 & Error > tol & Cont < Ite %expresion
32 auxiliar = Xm ; %orden
33 if Yi * Ym <034 Xu = Xm;
35 \text{Yu} = \text{Ym};
36 else
37 X_i = X_m;
38 Y_i = Y_m;
39 end
40 Xm = ( Xu ) - (( f ( Xu ) * ( Xi - Xu ) ) / ( f ( Xi ) - f ( Xu ) ) ;Ym = f (Xm);
42 Error =abs ( Xm - auxiliar ) ;
43 Cont=Cont +1;
M (Cont, 1) = Cont;M (Cont, 2) = Xi ;46 M (Cont , 3) = Xu;
47 \, M ( Cont , 4) = Xm;
48 M (Cont 5) = Ym ;M (Cont, 6) = Error;50 end
51 i f Ym == 0
```

```
52 fprintf ('Xm es raiZ : ') ;
53 else
54 if Error < tol
55 fprintf ('Xm es raiz y tiene un valor
56
57 de %g con un error de %g: ',Xm , Error ) ,
58 else
59 fprintf ('No hay s o l u c i â n en las iteraciones
60 dadas : ');
61 end
62 end
63 fprintf (' xi Xu Xm Ym
64 Error : ')
\text{disp}(\texttt{M});66 end
67 end
68 end
```
# **1.4 Método de la Secante**

## **CARACTERÍSTICAS**

- i. En el método de Newton en ocasiones, la forma funcional de *f*(*x*) dificulta el cálculo de la derivada, entonces es en estos casos en donde se utiliza principalmente en método de la Secante.
- ii. Este método se basa en la fórmula de Newton-Raphson pero evita el cálculo de la derivada.
- iii. A diferencia del método de Newton, el método de la Secante parte de dos puntos y estima la tangente o pendiente de la recta mediante la siguiente expresión:

$$
f'(x_0) = \frac{f(x_1)f(x_0)}{x_1 - x_0}
$$

iv. Su fórmula es la siguiente:

$$
x_{i+1} \approx x_i - \frac{f(x_i)(x_{i-1} - x_i)}{f(x_{i-1}) - f(x_i)}
$$

- v. El método de la secante es un proceso iterativo, por lo que encuentra la aproximación casi con la misma rapidez que el método de Newton-Raphson.
- vi. El método se basa en obtener la ecuación de la recta que pasa por los puntos  $(x_n - 1)$ ,  $f(x_n - 1)$ ,  $(x_n, f(x_n))$ , a esta recta se le llama secante por cortar la gráfica de la función.
- vii. Este método casi nunca falla ya que solo requiere dos puntos al principio y después el mismo método se va retroalimentando.
- viii. Básicamente lo que hace el método de la secante es ir tirando rectas secantes a la curva de la ecuación que se tiene originalmente, y va checando la intersección de estas rectas con el eje de las *X* para ver si es la raíz que se busca.

#### **Ejemplo**.

Usar el método de la secante para aproximar la raíz de :

$$
f(x) = e^{-x^2} - x
$$

con  $x_0 = 0, x_1 = 1$  y hasta que  $|Ea| < 1\%$ 

Lo primero que se tiene que hacer es sustituir los valores de *x* en la función:

$$
f(x_0) = 1, f(x_1) = -0,632120558
$$

Luego estos valores se tienen que reemplazar en la fórmula de la secante para calcular la aproximación *x*2:

$$
x_2 = x_1 - \left[\frac{f(x_1)(x_0 - x_1)}{f(x_0) - f(x_1)}\right] = 0,612699837
$$

con un error aproximado de:

$$
Ea = \left| \frac{x_2 - x_1}{x_2} * 100\% \right| = 63,2\%
$$

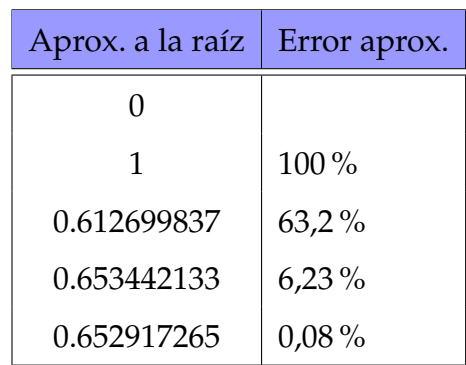

Cuadro 1.4: Aproximaciones del método de la secante.

Fuente: Elaboración propia

Como aún no se consigue el objetivo, se continúa con el proceso, a continuación los resultados en la siguiente tabla:

De lo cual se concluye que la raíz es:  $x_4 = 0.652917265$ 

**REPRESENTACIÓN GRÁFICA**

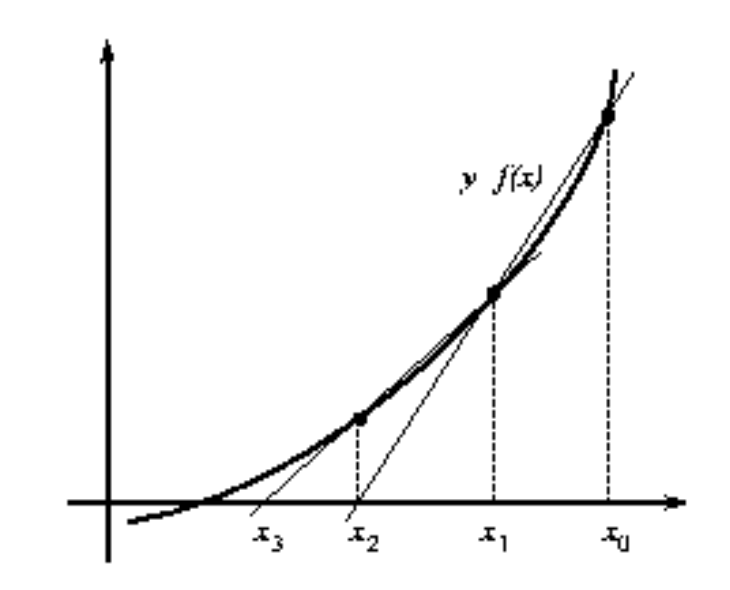

Gráfico 1.4: Representación geométrica del método de la Secante.

Fuente: (Dominguez, 2014, p. 26)

#### **CÓDIGO EN OCTAVE**

```
1 function secante
2 \qquad \qquad \text{f = input('ingrese la function: ' 's');}\delta f=inline (f);
\alpha x0=input ('ingrese x0: ');
5 x1=input ('ingrese x1: ');
6 tol=input ('Ingrese el error maximo admisible: ');
7 n = input ('Ingrese el numero maximo de iteraciones permitidas : ') ;
8 \text{ f } x0 = f(x0);9 f x 1 = f(x 1);10 if f \times 0 = 011 fprintf (\n\chi_1, 10f \text{ es Raiz.}\n\chi)12 else
13 f x 1 = f (x 1);14 denominador=f x 1 - f x 0;
15 error=tol+1;
16 i=1;
17 fprintf ('\n n xn f(x) \n')
18 while i \le n && fx1 = 0 && error > tol && denominador z = 019 xn = x1 - fx1 * ((x1 - x0) / (fx1 - fx0));20 error=abs (xn-x1);
21 x0 = x1;
22 f \times 0 = f \times 1;
23 x1 = xn;24 f x 1 = f (x 1);25 denominador=f x 1 - f x 0;
26 fprintf (' %0.0f %10.10f %10.10f \n',i , x1 , fx1 )
27 i=i+1;
28 end
29 end
30
31 if f x 1 == 032 fprintf ('%1.10f es Raiz.\n', x1)
33 else if error < tol
34 fprintf ('\n %1.10f
35 aproximacion a la raiz con
```

```
36 un error maximo de %1.10f \n\begin{bmatrix}\nn'\n\end{bmatrix}, x1, tol)
37 else if denominador ==0
          fprintf ('Hay una posible raiz multiple')
39
40 else
41 fprintf ('\n El metodo fallo en %0.0f iteraciones \ln\ln,n)
42 end
43 end
44 end
```
Para concluir esta sección presentamos aquellos métodos numéricos de **interpolación** más comunes, ya que estos se obtienen interpolando una función, generalmente usando un polinomio de primer grado y luego aproximando la solución usando una de las raíces del polinomio, hasta que se alcanza un valor satisfactorio con cierta cota de error.

# **1.5 Métodos de interpolación**

## **1.5.1 Método de Newton**

## **CARACTERÍSTICAS**

- i. El método de Newton permite hallar la raíz de una ecuación no lineal, siempre y cuando se parta de una buena estimación inicial de la misma.
- ii. El método se basa en el desarollo de Taylor de la función cuya raíz se quiere calcular.
- iii. Para utilizar este método se requiere que las funciones sean diferenciables y por lo tanto contínuas.
- iv. En cuanto a la existencia de la raíz, dado un cierto intervalo de trabajo [*a*, *b*], dentro del mismo debe cumplirse que  $f(a) * f(b) < 0$ .
- v. Dentro del intervalo de trabajo [*a*, *b*], la derivada de *f*(*x*) debe ser diferente de cero.

vi. La gráfica de la función f(x) dentro del intervalo de trabajo [*a*, *b*] debe ser cóncava hacia arriba o hacia abajo. Para ello debe verificarse lo siguiente:

$$
f''(x) \le 0
$$
 ó  $f''(x) \ge 0$  para todo *x* que pertenezca a [*a*, *b*].

vii. Su fórmula es:

$$
x_{n+1} = x_n - \frac{f(x_n)}{f'(x_n)}
$$

#### **Nota.**

Es posible que este método no converja si comienza con un valor que está demasiado lejos de la raíz. Sin embargo, cuando converge, lo hace mucho más rápido que el método de bisección.

### **Ejemplo.**

Use el método de Newton para estimar los dos ceros de la función  $f(x) =$ *x* <sup>4</sup> + *x* − 3. Empiece con *x*<sup>0</sup> = −1 para la solución de la izquierda y con *x*<sup>0</sup> = 1 para la solución de la derecha, luego halle *x*<sup>2</sup> para cada caso.

$$
x_{n+1} = x_n - \frac{f(x_n)}{f'(x_n)}
$$
  

$$
x_1 = x_0 - \frac{x_0^4 + x_0 - 3}{4x_0^3 + 1}
$$

Para la parte izquiera se tiene:

$$
x_1 = \frac{3(-1)^4 + 3}{4(-1)^3 + 1} = -2
$$
  
\n
$$
\rightarrow x_2 = \frac{3(-2)^4 + 3}{4(-2)^3 + 1}
$$
  
\n
$$
x_2 = -1,645 \text{ y } x_3 = -1,485
$$

Ahora, para la parte derecha:

$$
x_1 = \frac{3(1)^4 + 3}{4(1)^3 + 1} = 1, 2
$$
  
\n
$$
\rightarrow x_2 = \frac{3(1,2)^4 + 3}{4(1,2)^3 + 1}
$$
  
\n
$$
x_2 = 1, 165 \text{ y } x_3 = 1, 164
$$

### **REPRESENTACIÓN GRÁFICA**

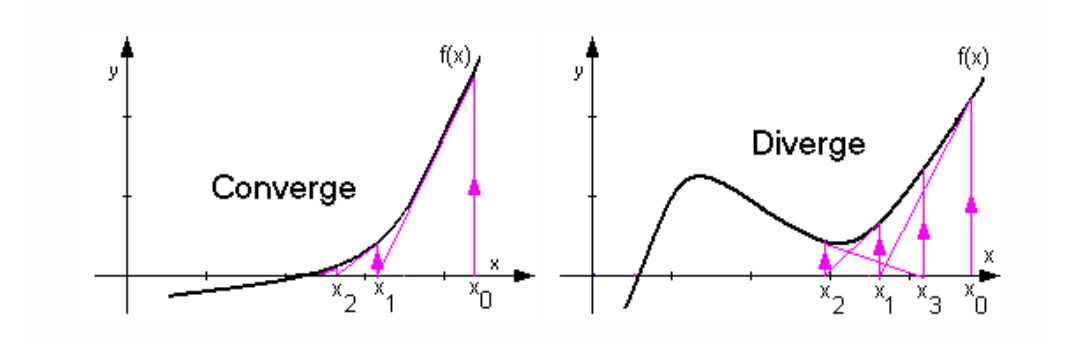

Gráfico 1.5: Método de Newton.

Fuente: (Irvine, 2010, p. 02)

**CÓDIGO EN OCTAVE**

```
1 function y = NewtonRap (f, d, x1, porcE, max)
f(x) = \text{inline}(f);3 derx = inline (d);
4 i = 1;
5 while (abs (fx(x1)) > porcE && i < max)
6 x1 = (x1 - (fx(x1) / dex(x1)));7 i = i + 1;
8 endwhile
9 printf ("x = %0f Iteraciones = %0f", x1, i);
10 endfunction
```
## **1.5.2 Interpolación de Lagrange**

El polinomio de Lagrange es una forma de presentar el polinomio que interpola un conjunto de puntos dado, es simplemente una reformulación del polinomio de Newton que evita los cálculos de las diferencias divididas. Se lo representa de la siguiente forma:

$$
f_n(x) = \sum_{i=0}^n L_i(x) f(x_i)
$$
 (1.1)

en donde

$$
L_i(x) = \prod_{\substack{j=0 \ j \neq i}} \frac{x - x_j}{x_i - x_j}
$$

en donde ∏ denota el "producto de". La versión lineal (*n* = 1) es:

$$
f_1(x) = \frac{x - x_1}{x_0 - x_1} f(x_0) + \frac{x - x_0}{x_1 - x_0} f(x_1)
$$

La versión de segundo orden es:

$$
f_2(x) = \frac{(x-x_1)(x-x_2)}{(x_0-x_1)(x_0-x_2)} f(x_0) + \frac{(x-x_0)(x-x_2)}{(x_1-x_0)(x_1-x_2)} f(x_1) + \frac{(x-x_0)(x-X_1)}{(x_2-x_0)(x_2-x_1)} f(x_2)
$$

Como el método de Newton, la versión de Lagrange tiene un error aproximado por la siguiente expresión:

$$
R_n = f[x, x_n, x_{n-1}, \ldots, x_0] \prod_{i=0}^n (x - x_i)
$$

La ecuación (1.1) se deriva directamente del polinomio de Newton, pero la razón fundamental de la formulación de Lagrange se puede comprender directamente notando que cada término *Li*(*X*) será 1 en *X* = *X<sup>i</sup>* y 0 en los puntos restantes. En consecuencia, cada producto *Li*(*X*)*f*(*Xi*) toma un valor de *f*(*Xi*) en el punto *X<sup>i</sup>* , por lo tanto la sumatoria de todos los productos, dada por la ecuación (1.1) es el único polinomio de n-ésimo orden que pasa exactamente por los *n* + 1 puntos.

#### **Ejemplo**

Para el caso  $n = 2$ , se tiene  $x_0$ ,  $x_{1}$ ,  $x_2$  los polinomios de Lagrange son:

$$
p_0(x) = \frac{(x - x_1)(x - x_2)}{(x_0 - x_1)(x_0 - x_2)}
$$

$$
p_1(x) = \frac{(x - x_0)(x - x_2)}{(x_1 - x_0)(x_1 - x_2)}
$$

$$
p_2(x) = \frac{(x - x_0)(x - x_1)}{(x_2 - x_0)(x_2 - x_1)}
$$

## **REPRESENTACIÓN GRÁFICA**

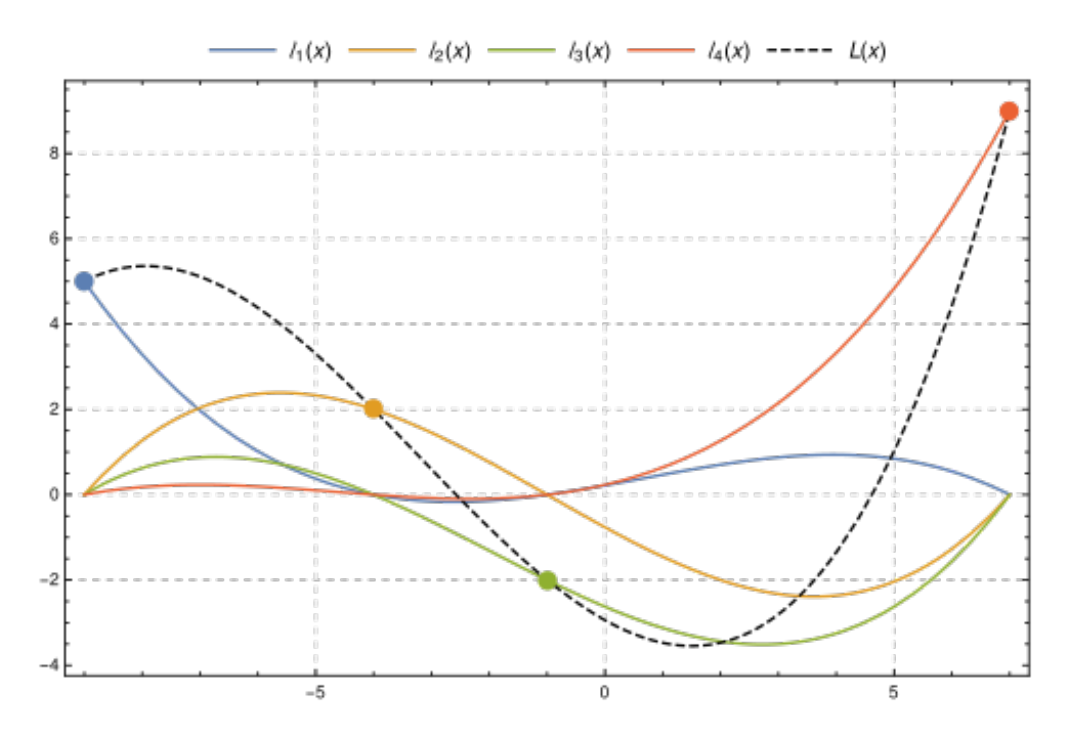

Gráfico 1.6: Interpolación polinómica de Lagrange.

Fuente: (Meijering, 2002, p. 319)

## **CÓDIGO EN OCTAVE**

```
1 function [y] = lagrange (x, x_0, y_0)2
3 % x0 - vector containing inputs (x values )
4 % y0 - vector containing outputs ( results for these x values
5 % x - value you want to compute , for interpolation
6 % y - computed value
7
8 \t n = size(x0, 1);9 y = 0;10
11 for i=1:np = 1;13 for j=1:n14
```

```
15 if j == i % avoiding fancy division by 0
16 continue;
17 endif;
18
19 p * = (x - x0(j)) / (x0(i) - x0(j));\overline{20}21 endfor ;
22
23 y \leftarrow y0(i) * p;24 endfor ;
25 endfunction ;
```
## **1.5.3 Interpolación spline**

Los Splines son un método de interpolación que minimiza la curvatura general de la superficie a aproximar, resultando en una superficie suave que pasa exactamente por los puntos deseados. Una función Spline se conforma de distintos polinomios, cada uno definido sobre un subintervalo, que se unen entre sí cumpliendo a ciertas condiciones de continuidad.

Supongamos que tenemos de  $n + 1$  puntos llamados nudos, tales que  $t_0 < t_1 <$ .. < *t<sup>n</sup>* con *k* ≥ 0, se dice entonces que una función spline de grado *k* con nudos en *t*0, *t*1, .., *t<sup>n</sup>* es una función *S* que satisface las siguientes condiciones:

- En cada intervalo [*ti*−<sup>1</sup> , *ti*), *S* es un polinomio de grado menor o igual a *k*.
- *S* tiene una derivada de orden  $(k-1)$  continua en  $[t_0, t_n]$ .

Los splines de grado 0 son funciones constantes por zonas. Una forma explícita de presentar un spline de grado 0 es la siguiente:

$$
S(x) = \begin{cases} S_0(x) = c_0 & x \in [t_0, t_1) \\ S_1(x) = c_1 & x \in [t_1, t_2) \\ S_{n-1}(x) = c_{n-1} & x \in [t_{n-1}, t_n) \end{cases}
$$

## **REPRESENTACIÓN GRÁFICA**

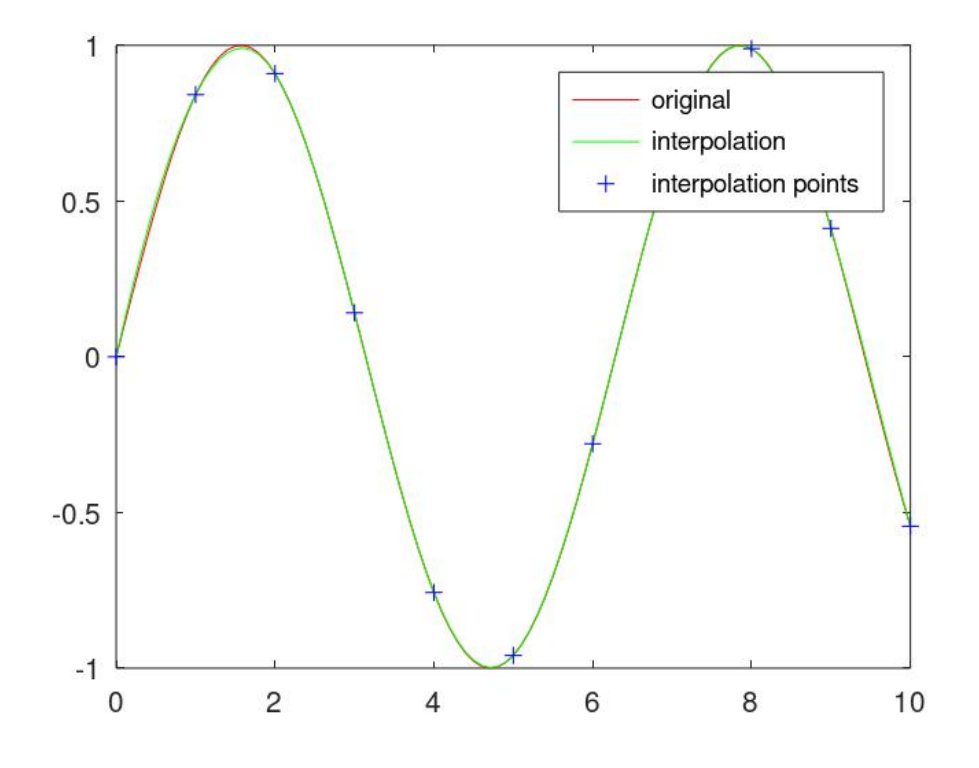

Gráfico 1.7: Interpolación spline .

Fuente: (Elaboración propia)

## **Ejemplo**

Interpolar con splines  $f(x) = 1/x$ , en los puntos en los que *x* vale 1, 2 y 4.  $f(1) = 1$  $f(2) = 0.5$  $f(4) = 0.25$ 

El primer segmento  $P1(x) = ax + b$  tiene que unir los primeros dos puntos de coordenadas  $(1, 1)$  y  $(2, 0.5)$ .

Se obtiene un sistema lineal de dos ecuaciones cos dos incógnitas:

(1)  $1 = a + b$ 

$$
(2) \qquad 0.5 = 2a + b
$$

De (1) se tiene:  $a = 1 - b(3)$ 

Reemplazando (3) en (2) se tiene:  $0.5 = 2(1 - b) + b$ , luego  $b = 1.5$ .

Reemplazando el valor de (b) en (1), se tiene:  $a = -0.5$ .

Por lo tanto, se concluye que:  $P1(x) = -0.5x + 1.5$ , el segundo segmento  $P2(x) = ax + b$  tiene que unir el segundo punto (2,0.5) con el tercer punto (4,0.25). Análogamente a lo hecho para *P*1(*x*), en el caso de *P*2(*x*) se tiene lo siguiente:

$$
(1) \qquad 0.5 = 2a + b
$$

 $(2)$   $0.25 = 4a + b$ 

 $a = -0.125$ ,  $b = 0.75$ 

Luego  $P2(x) = -0.125x + 0.75$ 

**CÓDIGO EN OCTAVE**

```
1 clf;
2 \text{ xf } = 0:0.05:10; \text{ yf } = \sin (2*pi*xf/5);3 \text{ xp} = 0:10; \text{ yp} = \sin (2 * \text{pi} * \text{xp}/5);4 lin = interp1 (xp, yp, xf, 'linear');
5 spl = interp1 (xp, yp, xf, 'spline');
6 pch = interp1 (xp, yp, xf, 'pchip');
7 near= interp1 (xp, yp, xf, 'nearest');
8 plot (xf, yf, 'r', xf, near, 'g', xf, lin, 'b', xf, pch, 'c', xf, spl, 'm', xp, yp, 'r*);
9 legend ('original', 'nearest', 'linear', 'pchip', 'spline');
10 title ('Interpolation of continuous function sin (x) w/various methods');
11 %------------ ---------------------------------------- ----
12 % confirm that interpolated function matches the original
```
# **Capítulo 2**

# **POLINOMIOS DE CHEBYSHEV**

Los polinomios de Chebyshev forman un grupo de polinomios ortogonales con respecto a ciertas funciones de peso. Estos polinomios se relacionan utilizando las propiedades de las funciones trigonométricas.

Existen algunos tipos de polinomios de Chebyshev, no obstante en esta sección se pondrá a consideración del lector únicamente dos. Estos tipos de polinomios serán explicados mediante definición trigonométrica y definición por recurrencia:

# **2.1 Definición trigonométrica**

**Definición 2.1.** El polinomio de Chebyshev denotado por  $T_n(x)$  de primer tipo, es un polinomio en *x* que tiene grado *n* y esta definido por la siguiente relación:

$$
T_n(x) = cos n\theta
$$
 cuando  $x = cos \theta$ 

Notemos que si se restringe el dominio de *x* al intervalo [−1, 1], entonces el dominio de *θ* se puede tomar del intervalo [0, *π*]

Ahora, de manera inductiva se puede mostrar que *cosnθ* es un polinomio de grado *n* con respecto *cosθ* es decir:

$$
(cos\theta + isen\theta)^n = cos n\theta + isen n\theta
$$

**Ejemplo.** A través del uso de identidades trigonométricas se pueden obtener polinomios de Chebyshev de primer tipo: cuando *n* = 0, 1, 2, 3 y 4

$$
cos0\theta = 1, cos1\theta = cos\theta, cos2\theta = 2cos^2\theta - 1
$$

$$
cos3\theta = 4cos^3\theta - 3cos\theta, cos4\theta = 8cos^4\theta - 8cos^2\theta + 1,...
$$

Luego por la definición 2.1 se obtienen los primeros cinco polinomios de Chebyshev de primer tipo en función de *x*.

$$
T_0(x) = 1
$$
,  $T_1(x) = x$ ,  $T_2(x) = 2x^2 - 1$ ,  
 $T_3(x) = 4x^3 - 3x$ ,  $T_4(x) = 8x^4 - 8x^2 + 1$ ,...

**Definición 2.2.** El polinomio de Chebyshev, denotado por *Un*(*x*) de segundo tipo, es un polinomio en *x* de grado *n*, definido por la siguiente relación:

$$
U_n(x) = \frac{\text{sen}[(n+1)\theta]}{\text{sen}\theta} \text{ donde } x = \text{cos}\theta
$$

Como el caso anterior que en *Tn*(*x*), si el dominio de *x* se restringe a [−1, 1] el dominio de  $\theta$  se encuentra en [0,  $\pi$ ].

**Ejemplo.** Fijando las fórmulas elementales de identidades trigonométricas se tiene que:

$$
sen1\theta = sen\theta, sen2\theta = 2sen\theta cos\theta, sen3\theta = sen\theta (4cos^2\theta - 1)
$$

$$
sen4\theta = sen\theta (8cos^3\theta - 4cos\theta), ...
$$

Sustituyendo en la definición 2.2 queda un polinomio en *cosθ*, de donde se sigue los primeros cuatro casos de polinomios de Chebyshev de segundo tipo en función de *x*

$$
U_0(x) = 1, U_1(x) = 2x, U_2(x) = 4x^2 - 1,
$$
  

$$
U_3(x) = 8x^3 - 4x,...
$$

En la presente investigación se ara énfasis en la definición de los polinomios de Chebyshev por recurrencia:

# **2.2 Definición de recurrencia**

**Definición 2.3.** Los polinomios de Chebyshev  $T_n(x)$  de primer tipo, son polinomios en *x* de grado *n*, que puede ser escrito en la forma recursiva:

$$
T_n(x) = 2xT_{n-1}(x) - T_{n-2}(x), n = 2,3,...,
$$

Con condiciones iniciales  $T_0(x) = 1$  y  $T_1(x) = x$ .

**Ejemplo.** Mediante la aplicación de identidades trigonométicas se tiene lo siguiente:

$$
cos n\theta + cos(n-2)\theta = 2cos \theta cos(n+1)\theta
$$

Luego por la definición 2.1, se puede sustituir *T<sup>n</sup>* = *cosnθ*, *Tn*−<sup>2</sup> = *cos*(*n* − 2)*θ*,  $x = cos\theta$  y  $T_{n-1} = cos(n-1)\theta$ , de donde se sigue:

$$
T_n(x) = 2xT_{n-1}(x) - T_{n-2}(x), n = 2,3,...,
$$

**Definición 2.4.** El polinomio de Chebyshev *Un*(*x*) de segundo tipo, es un polinomio en *x* de grado *n*, que puede ser escrito en la forma recursiva:

$$
U_n(x) = 2xU_{n-1}(x) - U_{n-2}(x), n = 2,3,...
$$

Con condiciones iniciales  $U_0(x) = 1$  y  $U_1(x) = 2x$ 

(Mena, 2016, p. 3)

**Ejemplo.** Se tiene  $sen(n + 1)θ + sen(n - 1)θ = 2cosθsen nθ$  Por la definición 3.2  $\text{se puede sustituir } U_n = \frac{sen(n+1)\theta}{sen\theta}$  $\frac{(n+1)θ}{senθ}$ ,  $U_{n-1} = \frac{sennθ}{senθ}$ ,  $x = cosθ$  y  $U_{n-2} = \frac{sen(n-1)θ}{senθ}$  $\frac{(n-1)\theta}{\sin\theta}$ , de donde se tiene que:

$$
U_n(x) = 2xU_{n-1}(x) - U_{n-2}(x), n = 2,3,...
$$

# **2.3 Desplazamientos de polinomios de Chebyshev**

Los desplazamientos de los polinomios de Chebyshev se ocupan cuando el intervalo de definición no se encuentra entre [−1, 1] pero está en algún otro intervalo [*a*, *b*] con *a* < *b*. En primera instancia para el rango [0, 1] y en segunda instancia para un intervalo general.

# **2.4 La propiedad minimax de los polinomios de Chebyshev**

El siguiente torema, usualmente es atribuido a Chebyshev, quien afirma que para que *p<sup>n</sup>* sea la mejor aproximación, es necesario y suficiente que la propiedad de alternación deba mantenerse, que solamente un polinomio tiene esta propiedad y que hay solamente una mejor aproximación.

**Teorema 2.1.** *(Teorema de alternación para polinomios) Para cualquier*  $f(x)$  *en*  $C[a,b]$ *existe un único polinomio con aproximación minimax pn*(*x*) *caracterizado por la "propiedad de alternación" que hay al menos n* + 2 *puntos en* [*a*, *b*] *en el que f*(*x*) − *pn*(*x*) *logra su mínimo valor absoluto, es decir,*  $||f - p_n||_{\infty}$  *con signos alternos.* 

*Demostración.* Sabemos que el polinomio de Chebyshev  $T_n(x)$  tiene  $n + 1$  extremos, en otros términos:

$$
x = y_k = \cos\frac{k\pi}{n}, (k = 0, 1, ..., n)
$$

Desde que  $T_n(x) = \cosh \theta$  donde  $x = \cos \theta$  y desde que  $\cosh \theta$  logra sus magnitudes máximas de la unidad, los que alternan de signo en sus extremos, posee la siguiente propiedad:  $\Box$ 

**Lema 2.1.** *(Propiedad de alternación de*  $T_n(x)$ *)* En [-1,1]  $T_n(x)$  logra su magnitud *máxima de 1 al alternar los signos en precisamente* (*n* + 1) *puntos, es decir los puntos*

$$
x = y_k = \cos\frac{k\pi}{n}, (k = 0, 1, ..., n)
$$

Considerando la función

$$
f(x)=x^n
$$

y considerando la aproximación polinomial minimax de grado *n* − 1 en [−1, 1] es decir  $p_{n-1}(x)$ 

Luego por el teorema 3.1,  $f(x) - p_{n-1}(x)$  debe únicamente tener la propiedad de alternación en  $n + 1$  puntos. Pero  $T_n(x)$  tiene un coeficiente principal de  $x^n$ igual a 2 <sup>1</sup>−*<sup>n</sup>* y por lo tanto 2 <sup>1</sup>−*nTn*(*x*) es de la misma forma *x <sup>n</sup>* − *pn*−1(*x*) con la misma propiedad de alternación, así se tiene que:

$$
x_n - p_{n-1}(x) = 2^{1-n}T_n(x)
$$

De donde 2 <sup>1</sup>−*nTn*(*x*) es un polinomio Mónico, es decir un polinomio cuyo coeficiente principal es la unidad.

# **2.5 Interpolación polinomial**

En la presente sección antes de introducirse en el desarollo de la interpolación polinomial, se describe una breve introducción acerca de lo que es la interpolacioón en general.

La interpolación es el proceso de estimar el valor desconocido de una función en un punto mediante una medida ponderada del valor conocido en ese punto. La función se puede representar como *f*(*x*) y los valores conocidos de *x* pueden variar desde *x*<sup>0</sup> hasta *xn*, existen diferentes tipos de interpolación pero en este caso se hace referencia únicamente a la interpolación polinomial.

Dados  $n + 1$  puntos en  $\mathbb{R}^2$ ,  $(x_0, y_0)$ ,  $(x_1, y_1)$ , ...,  $(x_n, y_n)$ , con  $y_i = f(x_i)$  en los cuales  $x_0, x_1, ..., x_n$  son números distintos que se distribuyen en el intervalo  $[x_0, x_n]$ , se quiere encontrar un polinomio *pn*(*x*) de grado menor o igual a *n* tal que:

$$
p_n(x_k)=y_k, k=0,1,..,n
$$

Si para estimar un valor *y* se emplea el polinomio  $p_n(x)$  de grado menor o igual a *n* que pasa por los puntos dados, la aproximación se denomina interpolación polinomial y a *pn*(*x*) se lo denomina polinomio de interpolación o polinomio interpolante.

A continuación se pone a consideración del lector los factores más importantes acerca de **interpolación** polinomial y sus diferentes tipos.

Para obtener una aproximación polinomial de grado *n* de una función continua *f*(*x*) dada en el intervalo [−1, 1] se interpola entre los valores de *f*(*x*) en *n* + 1 puntos distintos seleccionados de manera correcta en el intervalo dado.

**Ejemplo.** Si se desea interpolar en *x*<sub>1</sub>, *x*<sub>2</sub>, ..., *x*<sub>*n*+1</sub> por el polinomio  $p_n(x) = c_0 +$  $c_1x + ... + c_nx^n$ , se requiere que

$$
x = x_k = \cos\frac{(k - \frac{1}{2})\Pi}{n + 1}, (k = 1, 2, ..., n + 1)
$$
 (2.1)

(2.1) es un conjunto de  $n + 1$  ecuaciones lineales para los  $n + 1$  coeficientes  $c_0$ ,  $c_1$ , ...,  $c_n$  que define a  $p_n(x)$ .

Para cualquier valor de  $f(x_k)$ , el polinomio de interpolación  $p_n(x)$  existe y es único, dado que el determinante del sistema lineal anterior no es cero, se tiene lo siguiente:

$$
det \begin{pmatrix} 1 & x_1 & x_1^2 \cdots & x_1^n \\ 1 & x_2 & x_2^2 \cdots & x_2^n \\ \vdots & \vdots & \vdots \ddots & \vdots \\ 1 & x_{n+1} & x_{n+1}^2 \cdots & x_{n+1}^n \end{pmatrix} = \prod_{i>j} (x_i - x_j) \neq 0
$$
 (2.2)

Algunas fórmulas de interpolación están hechas para que los puntos *x*1, *x*2, ..., *xn*+<sup>1</sup> estén igualmente espaciados, tales como los que están basados en diferencias finitas. Al escogerse los puntos con un espaciado homogéneo en el intervalo [−1, 1] para cada valor de *n* se tiene lo siguiente:

$$
x_k = -1 + \frac{2k+1}{n+1}, k = 0, 1, 2, ..., n
$$
\n(2.3)

estos puntos son espaciados a una distancia de  $\frac{2}{n+1}$  con un espacio medio de  $\frac{1}{n+1}$  entre los primer y último puntos y el punto final del intervalo. Una mejor elección de puntos de interpolación para una convergencia uniforme, pero no necesariamente para todas las funciones continuas es el conjunto de ceros del polinomio de Chebyshev  $T_{n+1}(x)$ , particularmente:

$$
x = x_k = \cos\frac{(k - \frac{1}{2})\Pi}{n + 1}, (k = 1, 2, ..., n + 1)
$$
 (2.4)

Al expresar el polinomio de interpolación en términos de polinomios de Chebyshev, los puntos de interpolación (2.3) pueden ser más estables y eficientes desde un punto de vista computacional que el conjunto de igual espaciado (2.3).

Las siguientes ecuaciones ayudarán a expresar la función *f*(*x*) como una suma de polinomios de Chebyshev.

Posteriormente se exponen cuatro tipos de interpolación polinomial:

## **2.5.1 Interpolación polinomial de primer tipo**

Se tiene una función continua *f*(*x*), la interpolación polinómica de grado *n*, *pn*(*x*) de la función *f*(*x*) en los ceros (2.4) está dada por la suma de polinomios de Chebyshev:

$$
p_n(x) = \sum_{i=1}^{n'} c_i T_i(x),
$$
\n(2.5)

donde los coeficientes *c<sup>i</sup>* , están dados por la fórmula explícita

$$
c_i = \frac{2}{n+1} \sum_{k=1}^{n+1} f(x_k) T_i(x_k)
$$

y la sumatoria ∑ ′ significa que para *i* = 0, su término correspondiente está dividido por dos, así se tiene lo siguiente:

$$
\sum_{i=0}^{n'} c_i T_i(x) = \frac{1}{2} c_0 T_0(x) + c_1 T_1(x) + \dots + c_n T_n(x)
$$

## **2.5.2 Interpolación polinomial de segundo tipo**

Si consideramos el caso de interpolación por un polinomio con peso  $\sqrt{1-x^2p_n(x)}$ en los ceros de  $U_{n+1}(x)$  específicamente:

$$
x_k = \frac{\cos k\pi}{n+2}, k = 1, 2, 3, ..., n+1
$$

entonces, el polinomio de interpolación con peso a *f*(*x*) está dado por

$$
\sqrt{1 - x^2} p_n(x) = \sqrt{1 - x^2} \sum_{i=0}^n c_i U_i(x)
$$
 (2.6)

con los siguientes coeficientes:

$$
c_i = \frac{2}{n+1} \sum_{k=1}^{n+1} \sqrt{1 - x_k^2} f(x_k) U_i(x_k)
$$

## **2.5.3 Interpolación polinomial de tercer tipo**

Si tomamos los puntos de interpolación en los ceros de  $V_{n+1}(x)$ , es decir en:

$$
x_k = \cos\frac{(k-\frac{1}{2})\pi}{n+\frac{3}{2}}, \text{(k=1,2,..,n+1)}
$$

entonces el polinomio de interpolación con peso para  $\sqrt{1 + x f(x)}$  está dado por

$$
\sqrt{1+x}p_n(x) = \sqrt{1+x} \sum_{i=0}^n c_i V_i(x)
$$
 (2.7)

donde

$$
c_i = \frac{1}{n+\frac{3}{2}} \sum_{k=1}^{n+1} \sqrt{1+x_k} f(x_k) V_i(x_k)
$$

# **2.5.4 Interpolación polinomial de cuarto tipo**

Para interpolar en los ceros de *Wn*+1(*x*), es decir en

$$
x_k = \cos\frac{(n-k+2)\pi}{n+\frac{3}{2}}, k=0,1,..,n+1
$$

el polinomio de interpolación con peso de <sup>√</sup> 1 − *x f*(*x*) es dado por

$$
\sqrt{1-x}p_n(x) = \sqrt{1-x} \sum_{i=0}^n c_i W_i(x)
$$

donde  $c_i = \frac{1}{n+\frac{3}{2}} \sum_{k=1}^{n+1}$ *k*=1 √  $\overline{1-x_k}f(x_k)W_i(x_k)$ 

# **Capítulo 3**

# **DESCRIPCIÓN DEL MÉTODO DE CHEBYSHEV**

# **3.1 Construcciones del método de Chebyshev**

El método de Chebyshev es un conocido método iterativo para aproximar las raíces de una ecuación *f*(*x*), al igual que el método de Halley, el método de Chebyshev posee un orden de convergencia cúbico y también requiere tres evaluaciones, por lo que este método tiene la misma eficiencia que el método de Halley, su expresión clásica es la siguiente:

$$
x_{n+1} = x_n - \left(1 + \frac{f(x_n)f''(x_n)}{2f'(x_n)^2}\right) \frac{f(x_n)}{f'(x_n)} n \ge 0 \tag{3.1}
$$

Posteriormente se construirá el método de Chebyshev mediante interpolación cuadrática inversa y mediante el método de las parábolas tangentes.

#### **3.1.1 Interpolación cuadrática inversa**

En este caso abordaremos la construcción del método mediante interpolación cuadrática de la función inversa de *f*(*x*) con el fin de aproximar *f* −1 (0) y mediante interpolación polinómica, en el cual se considera la curva de aproximación.

Dada la función  $y = f(x)$ , llamaremos  $x = \phi(y)$  a la función inversa de *f*. Haciendo el desarollo en series de Taylor, en torno a un punto, digamos *y*0, entonces se tiene:

$$
\phi(y) \approx \phi(y_0) + \phi'(y_0)(y - y_0) + \frac{1}{2}\phi''(y_0)(y - y_0)^2
$$

Encontrar la raíz *α* de la ecuación *f*(*x*) = 0, es lo mismo que encontrar la imagen del cero por medio de la función *ϕ*, es decir calcular *ϕ*(0). Así, si *x*<sup>0</sup> es un valor próximo a *α* y *f*(*x*0) = *y*0, entonces

$$
\phi(0) \approx \phi(y_0) - \phi'(y_0)y_0 + \frac{1}{2}\phi''(y_0)(y_0)^2
$$

De aquí podemos deducir una nueva aproximación a *α*, que denotamos *x*1:

$$
x_1 = x_0 - \phi'(y_0)f(x_0) + \frac{1}{2}\phi''(y_0)f(x_0)^2
$$
\n(3.2)

Ahora, calculamos *ϕ* ′ (*y*) y *ϕ* ′′(*y*) para sustituirlo en (3.3). Sabemos que *x* = *ϕ*(*y*),  $y' = f'(x)$  e  $y'' = f''(x)$ , de modo que ahora, por el teorema de la función inversa ,

$$
\phi'(y) = \frac{dx}{dy} = \frac{1}{\frac{dy}{dx}} = \frac{1}{y'} = \frac{1}{f'(x)}
$$
\n(3.3)

$$
\phi''(y) = \frac{d\phi'(y)}{dy} = \frac{d(1/f'(x))}{dx} \cdot \frac{dx}{dy} = -\frac{y''}{(y')^3}
$$
(3.4)

Sustituyendo (3.4) y (3.5) en (3.3) se obtiene lo siguiente:

$$
x_1 = x_0 + \left(1 + \frac{1}{2}L_f(x_0)\right) \frac{f(x_0)}{f'(x_0)}
$$

Repitiendo el mismo proceso para el punto *x*1, conseguimos la nueva aproximación *x*<sup>2</sup> y por recurrencia obtenemos la expresión (3.2) que representa el algoritmo iterativo del método de Chebyshev.

## **3.1.2 Método de las parábolas tangentes**

Una forma sencilla de obtener el método iterativo de Chebyshev es derivar geométricamente a partir de una parábola tangente a la gráfica de la función cuya raíz se desea aproximar, como se muestra en el siguiente gráfico:

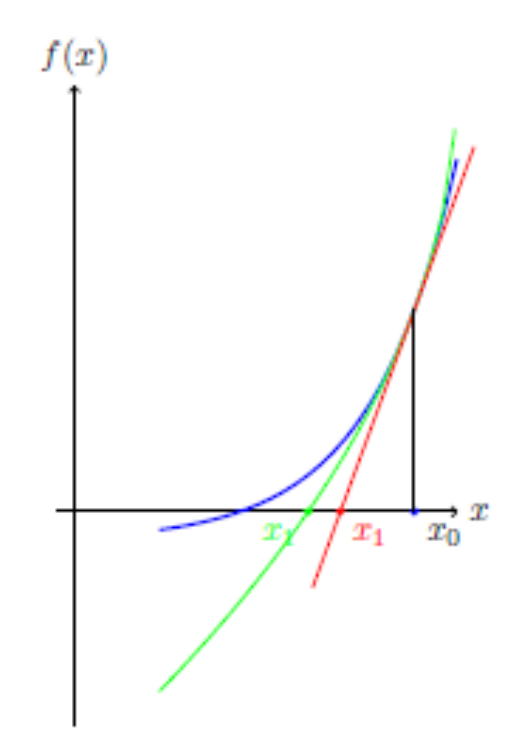

Gráfico 3.1: Interpretación geométrica del método de Chebyshev

Fuente: (Olivo, 2012, p.66)

Este gráfico es la interpretación geométrica del método de Chebyshev por medio de la parábola tangente, donde la línea recta en color rojo representa la recta tangente de la primera iteración del método de Newton, la curva verde es la parábola aproximante que emplea el método de Chebyshev y la curva azul es la función cuyas raíces queremos aproximar.

Consideremos una parábola de la forma:

$$
ay^2 + y + bx + c = 0 \t\t(3.5)
$$

La idea consiste en aproximar la función  $f(x)$  eligiendo como semilla un punto  $x_0$ suficientemente próximo a la raíz  $f(x) = 0$ . Si ahora tomamos en cuenta que la función debe cumplir las siguientes condiciones de tangencia:

$$
y(x_n) = f(x_n), \tag{3.6}
$$

$$
y'(x_n) = f'(x_n), \tag{3.7}
$$

$$
y''(x_n) = f''(x_n) \tag{3.8}
$$

podemos escribir la parábola (3.6) de forma conveniente:

$$
a(y - f(x_n))^2 + (y - f(x_n)) + b(x - x_n) = 0,
$$
\n(3.9)

de modo que  $x = x_n$ , entonces  $y(x_n) = f(x_n)$ , este hecho cumple la condición de tangencia (3.7).

Ahora procedemos a determinar los parámetros *a* y *b* para que se cumplan las condiciones

$$
y'(x_n) = f'(x_n),
$$
  $y''(x_n) = f''(x_n)$ 

Si se deriva la anterior expresión (3.10) se tiene

$$
2a(y(x_n) - f(x_n))y'(x_n) + y'(x_n) + b = 0
$$
\n(3.10)

luego evaluando en el punto  $((x_n), f(x_n))$  nos queda  $y'(x_n) + b = 0$ , es decir  $b = -y'(x_n) = -f'(x_n)$ 

Ahora, observemos que falta derivar la expresión (3.11) y despejar *a* como sigue

$$
2a(y'(x_n))^2 + 2a(y(x_n) - f(x_n))y''(x_n) + y''(x_n) = 0,
$$

esta expresión, evaluada en el punto de intersección (*xn*, *f*(*xn*)) queda reducida a la siguiente expresión:

$$
2a(y'(x_n))^2 + y''(x_n) = 0
$$

Si despejamos *a* se obtiene

$$
a=-\frac{y''(x_n)}{2y'(x_n)^2}=-\frac{f''(x_n)}{2f'(x_n)^2}
$$

Luego sustituyendo los valores encontrados para *a* y *b* en la expresión (3.10) se tiene lo siguiente:

$$
-\frac{f''(x_n)}{2f'(x_n)^2}(y-f(x_n))^2+y-f'(x_n)-f'(x_n)(x-x_n)=0
$$

La intersección de esta curva con el eje *OX*, es decir cuando *y* = 0, nos daría la siguiente iteración del método de Chebyshev

$$
0 = -\frac{f(x_n)^2 f''(x_n)}{2f'(x_n)^2} - f(x_n) - f'(x_n)(x - x_n)
$$
  
\n
$$
f'(x_n)(x - x_n) = -\frac{f(x_n)^2 f''(x_n)}{2f'(x_n)^2} - f(x_n)
$$
  
\n
$$
x - x_n = -\frac{f(x_n)^2 f''(x_n)}{2f'(x_n)^3} - \frac{f(x_n)}{f'(x_n)}
$$
  
\n
$$
x = x_n - \left(1 + \frac{f(x_n)f''(x_n)}{2f'(x_n)^2}\right) \frac{f(x_n)}{f'(x_n)}
$$

Como se puede observar en (3.2), esta es la expresión del método de Chebyshev.

## **3.2 Propiedades del método de Chebyshev**

A continuación se presentan algunos aspectos importantes para introducirse a cinco propiedades fundamentales del método de Chebyshev.

Sea  $f : \mathbb{R} \to \mathbb{R}$  la función definida en  $f(x) = 0$ . El método de Chebyshev es entonces

$$
C_f(x) = x - \left(1 + \frac{1}{2}L_f(x)\right) \frac{f(x)}{f'(x)}
$$
(3.11)

con

$$
L_f(x) = \frac{f(x)f''(x)}{f'(x)^2}
$$
\n(3.12)

notemos que (3.12) es el grado de convexidad logarítmico de *f*(*x*), este grado de convexidad logarítmico se utiliza para hacer una comparación de la velocidad  $\alpha$  con que las sucesiones se aproximan a la raíz  $x^*$ , donde se tiene que  $f(x^*) = \alpha$ 0. Es decir, se muestra que si  $\{s_n\}$  y  $\{t_n\}$  son dos sucesiones de convergencia generadas por el método de Chebyshev sobre *g*(*x*) y *f*(*x*) (que tienen raíz común  $f(x^*)$  respectivamente, y si tambień  $L_g(t) < L_f(t)$  para  $t \in [t_0, x^*)$ , entonces la sucesión {*sn*} converge a *x* <sup>∗</sup> de manera más rápida que {*tn*}. Además, se tiene que  $t_n < s_n < x^*$  para  $n \geq 1$ .

El método de Chebyshev genera una sucesión  $\{x_n\}_{n\in\mathbb{N}}$  que bajo ciertas condiciones converge a la solución de *f*(*x*) = 0. Lo que se pretende es el estudio del comportamiento de la función de iteración de Chebyshev

$$
x_{n+1} = x_n - \left(1 + \frac{1}{2}L_f(x_n)\right) \frac{f(x_n)}{f'(x_n)} = C_f(x_n) = C_f^n(x_0)
$$
 (3.13)

para diferentes puntos de partida  $x_0 \in \mathbb{R}$ .

Entonces, la inspección a la función de iteración del método de Chebyshev nos permite identificar las siguientes cinco propiedades:

- 1. La raíces  $x^*$  de  $f(x) = 0$  son puntos fijos de (3.13).
- 2. Las raíces simples de  $f(x) = 0$ , son puntos fijos superatractores de (3.13), en efecto como

$$
C_f'(x) = \frac{(3 - L_{f'}(x))L_f(x^2)}{2}
$$

y además  $L_f(x^*) = 0$ , se tiene que  $C'_f$  $f(x^*) = 0$ . También notemos que  $C_f^{\prime\prime}$ *f* (*x* ∗ ) = 0, por lo tanto, es un método de orden de convergencia 3.

3. Si *x* ∗ es una raíz de *f*(*x*) = 0 de multiplicidad *m* > 1, entonces es un punto fijo atractor de (3.23) con multiplicador asociado

$$
C_f'(x^*) = \frac{(m-1)(2m-1)}{2m^2}
$$

Notemos que

$$
0 < \frac{(m-1)(2m-1)}{2m^2} < 1, \forall m > 1
$$

En consecuencia, el método de Chebyshev tiene convergencia lineal para raíces múltiples.

4. Además existen puntos fijos extraños de (3.23), pero que no son raíces de  $f(x) = 0$ . Es decir, la solución de la ecuación es la siguiente:

$$
L_f(x) = -2
$$

Notemos que estos puntos fijos son atractores si:

$$
\left|6-\frac{L_f(x)^2L_{f'}(x)}{2}\right|<1
$$

y superatractores si

$$
L_f(x)^2 L_{f'}(x) = 12
$$

5. Los puntos críticos de (3.23) son los ceros de *C* ′ *f* (*x*), es decir, las raíces de *f* ′′(*x*), que a su vez son los puntos de inflexión de *f*(*x*) y finalmente están las soluciones de  $L_{f'}(x) = 3$ 

**Definición 3.1.** Sea  $T_f(x)$  un algoritmo iterativo asociado a una ecuación polinómica *f*(*x*) = 0. Sea *A*(*x*) = *αx* + *β*, con *α*  $\neq$  0, una aplicación afín y *λ* ∈ **R** − {0} una constante. Definimos el polinomio *g*(*x*) = *λ f*(*A*(*x*)) y denotamos *Tg*(*x*) al correspondiente algoritmo iterativo para resolver la ecuación polinómica  $g(x) = 0$ . Entonces si *A* o  $T_g$  o  $A^{-1}(x) = T_f(x) = 0$ , es decir, *A* es una conjugación entre *Tf*(*x*) y *Tg*(*x*), se dice que el proceso iterativo *Tf*(*x*) admite un escalado.

El escalado a veces nos permite simplificar el estudio dinámico de una función repetida combinándola con otra expresión similar pero más simple. También nos permite mostrar que las cuencas de atracción asociadas a dos funciones de iteración escaladas son esencialmente las mismas, modificadas por un cambio afín de coordenadas.

# **3.3 Criterios de convergencia**

## **3.3.1 Convergencia local del método de Chebyshev**

En la presente sección se admiten condiciones sobre la raíz de la ecuación  $f(x) = 0$ , razón por la cual se denomina convergencia local.

A continuación algunos resultados:

En el teorema que se presenta a continuación se utilizan las derivadas sucesivas que emplea el Teorema de Schröder.

**Teorema 3.1.** *Sea f* : **R** → **R** *una función con raíz α. Supongamos que f* ∈ *C* (3) *I, donde I es un intervalo que converge a α. Entonces, si α es una raíz simple, es decir f* ′ (*α*) ̸= 0*, el método Chebyshev definido por*

$$
C_f(x) = x - \left(1 + \frac{1}{2}L_f(x)\right) \frac{f(x)}{f'(x)}
$$
(3.14)

*tiene tercer orden de converegencia.*

Asimismo, si denotamos por  $e_n = x_n - \alpha$ , el error cometido en el paso n-ésimo, se tiene la ecuación de error siguiente:

$$
A_k = \frac{f^{(k)}(\alpha)}{k!f'(\alpha)}, k = 2,3.
$$

*Demostración.* La demostración de este teorema se encuentra en (Kumari, 2018, p. 6)  $\Box$ 

Asimismo, el teorema siguiente se caracteriza por el uso del desarollo en series de Taylor de la función *f*(*x*).

**Teorema 3.2.** *Sea f* : **R** → **R** *una función con raíz α. Supongamos que f* ∈ *C* (3) *I, donde I es un intervalo que converge a α. Entonces, si α es una raíz de multiplicidad m es decir:*  $f(x) = (x - \alpha)^m g(x)$  con  $g(x) \neq 0$  *y*  $m \geq 2$ *,* 

entonces el método de Chebyshev definido por (4.7) tiene convergencia lineal y si denotamos por *e<sup>n</sup>* = *x<sup>n</sup>* − *α*, al error cometido en el paso n-ésimo, se tiene la siguiente ecuación del error asintótico:

$$
e_{n+1} = \frac{1}{2} \frac{(m-1)(2m-1)}{m^2} e_n + O(e_1^2)
$$

*Demostración.* La demostración del teorema se encuentra en (Olivo, 2013, p. 139)  $\Box$ 

**Nota**. Si se compara el método de Chebyshev con el método de Newton, la ventaja de la velocidad de convergencia del método de Chebyshev es obvia cuando se aproximan raíces simples pero para raíces múltiples, esto no es evidente porque ambos métodos tienen convergencia lineal. Pero en este caso la constante de error asintótico del método de Chebyshev es menor que la del método de Newton ((m-1)/m). De hecho, es una comprobación inmediata de que

$$
\frac{m-1}{m} > \frac{1}{2} \frac{(m-1)(2m-1)}{m^2}
$$

ya que siempre se obtiene que 2*m* > 2*m* − 1

Por lo tanto, el método de Chebyshev converge más rápido que el método de Newton para raíces múltiples.

Posteriormente presentamos dos ejemplos, el primero con es para raíces simples y el segundo para raíces múltiples.

**Ejemplo**. Se tiene la función  $f(x) = e^x - x - 1$  que tiene una raíz múltiple en  $\alpha = 0$ .

| Número de iteración | $C_f(x)$ | $N_f(x)$ |
|---------------------|----------|----------|
| 0                   | 1.000000 | 1.000000 |
| 1                   | 0.443757 | 0.581977 |
| $\mathcal{P}$       | 0.179304 | 0.319055 |
| 3                   | 0.069287 | 0.167996 |
| 4                   | 0.026285 | 0.086348 |
| 5                   | 0.009900 | 0.043795 |
| 6                   | 0.003718 | 0.022057 |
| 7                   | 0.001395 | 0.011069 |
| 8                   | 0.000523 | 0.005544 |

Cuadro 3.1: Comparación de la velocidad de la convergencia entre el método de Newton y el método de Chebyshev.

#### Fuente: Elaboración propia

Como se puede observar el el cuadro (3.1) se realiza una comparación del método de Chebyshev (*Cf*(*x*)) con el método de Newton (*Nf*(*x*)), donde en ambos casos se parte de  $x_0 = 1$ . Notemos que el método de Chebyshev aproxima la solución en cada paso, mucho mejor que el método de Newton. La desventaja es que el método Chebyshev requiere un mayor número de evaluaciones funcionales por paso.

Ahora, para el caso de raíces múltiples:

**Ejemplo**. Se tiene la función  $f(x) = e^x - x - 2$  que tiene raíces simples en *α*<sub>1</sub> = −1.8414056604369606 y en *α*<sub>2</sub> = 1.1461932206205825

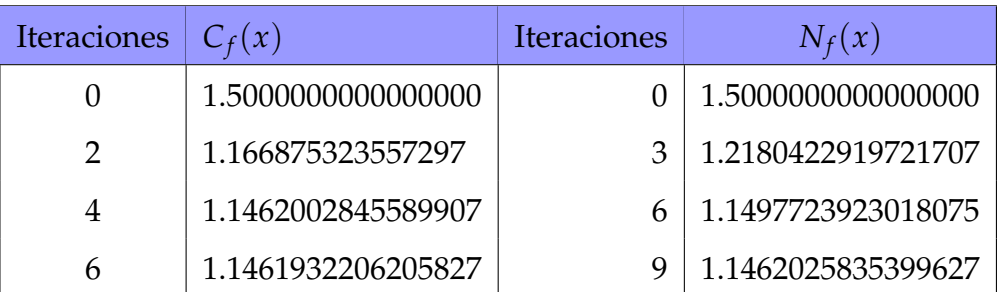

Cuadro 3.2: Comparación de la velocidad de convergencia entre el método de Chebyshev y el método de Newton para el caso de ríces múltiples.

#### Fuente: Elaboración propia

De manera similar, en el cuadro (3.2) se compara el método de Chebyshev  $(C_f(x))$  con el método de Newton  $(N_f(x))$ , donde se puede ver los errores obtenidos por ambos métodos y se tiene que tomar en cuenta que, dado que estamos comparando un método con convergencia cuadrática y otro con convergencia cúbica, cada dos pasos en el método de Chebyshev se compara con tres en los pasos de Newton.

## **3.3.2 Convergencia global del método de Chebyshev**

En esta última parte presentamos algunos resultados fundamentales para el estudio de convergencia local del método de Chebyshev. La convergencia local brinda el mayor valor y la mejor ubicación de la solución.

**Teorema 3.3.** *Sea f*(*x*) *una función de clase C* (3) (*I*) *en un intervalo* (*I*) *que contiene la raíz x*<sup>∗</sup> *de f*(*x*)*, sea*

$$
f'(x) \neq 0, L_f(x) > -2
$$

*y*

$$
\left[\left(\frac{\eta}{f'(x)^2}\right)\right]^\eta \ge 0
$$

en *I* y  $\eta = sgn(f'(x))$ .

*Demostración.* La demostración de este teorema se encuentra en (García, 2013, p.143)  $\Box$  **Teorema 3.4.** *Sea*  $f(x)$  *una función y existe*  $x^*$  *en* [a, b] tal que  $f(x^*) = 0$  y además se *sumple que L<sup>f</sup>* ′(*x*) =≤ 3*. Si f*(*x*0) > 0*, entonces la sucesión* {*xn*} *definida por (4.7) es decreciente y converge a x* ∗ *. Además, si f*(*x*0) < 0 *y Lf*(*x*0) ≥ −2 *en* [*a*, *b*]*, entonces la sucesión* {*xn*} *es creciente y convergente a x*<sup>∗</sup> *.*

*Demostración.* La demostración se realizará para  $f(x_0) > 0$ , pues para  $f(x_0) < 0$ es análoga.

Se tiene que *x*<sup>0</sup> ∈ [*a*, *b*] tal que *f*(*x*<sup>0</sup>) > 0, además *x*<sub>1</sub> − *x*<sup>\*</sup> =  $C_f(x^*)$  = *C* ′ *f* (*δ*0)(*x*<sup>0</sup> − *x* ∗ ) con *δ*<sup>0</sup> ∈ (*x* ∗ , *x*0) y *Cf*(*x*) definida por (4.7).

Por otra parte, como  $L_{f'}(x) \leq 3$  y

$$
C_f'(x) = L_f(x)^2 \frac{3 - L_{f'}(c)}{2}
$$

Luego, C<sup>'</sup>  $f_{f}(x) \geq 0$  para todo  $n \in \mathbb{N}$ , luego

$$
x_n - x_{n-1} = -\frac{f(x_{n-1})}{f'(x_{n-1})} \left[ 1 + \frac{L_f(x_{n-1})}{2} \right] 0 \Leftrightarrow x_{n-1} \ge x_n
$$

luego la secuencia  $\{x_n\}$  es decreciente y converge a la única raíz  $x^*$  de  $f(x) = 0$  en  $[a, b]$ .  $\Box$ 

Notemos que al sustituir el parámetro *α* la constante cero, *α* = 0 se obtiene la función de iteración del método de Chebyshev. El teorema que se se presenta a continuación es una adaptación del teorema anteriormente mencionado.

**Teorema 3.5.** *Supongamos que f*(*x*) *es una función decreciente y convexa en un intervalo* [0, *x* ∗ ]*, con f* ′′′(*x*) > 0 *en* [0, *x* ∗ ]*. En estas condiciones, la sucesión dada por (4.7), empezando en x*<sup>0</sup> = 0 *es creciente y converge a x*<sup>∗</sup> *, solución de f*(*x*) = 0

*Demostración.* Primero hay que mostrar que

$$
C_f(x_n) = x_{n+1} = x_n - \left[1 + \frac{1}{2}L_f(x_n)\right] \frac{f(x_n)}{f'(x_n)}
$$
(3.15)

es creciente en [0, *x* ∗ ].

En efecto,

$$
C'_f(x_n) = -\frac{1}{2} \frac{f(x_n)^2 f'''(x_n)}{f'(x_n)^3} + \frac{3}{2} \frac{f(x_n)^2 f''(x_n)^2}{f'(x_n)^4} = -\frac{1}{2} \frac{f(x_n)^2 f'''(x_n)}{f'(x_n)^3} + \frac{3}{2} L_f^2(x_n)
$$

Notemos que los dos sumandos son positivos,el primero porque  $f'''(x_n) \geq 0$  y  $f'(x_n) < 0$  para  $x \in [0, x^*]$  y el segundo porque tiene exponente par, por lo tanto se tiene que *Cf*(*x*) es una función creciente en el intervalo [0, *x* ∗ ] . De aquí se sigue que la sucesión {*xn*} generada por (4.8) está acotada superiormente por *x* ∗ .

En efecto,  $x_1 = C(x_0) = C(0) < C(x^*) = x^*$  y por inducción se sigue que *x<sup>n</sup>* < *x* ∗ , ∀*n* ∈ **N**, además

$$
x_{n+1} - x_n = -\left[1 + \frac{1}{2}L_f(x_n)\right] \frac{f(x_n)}{f'(x_n)} \ge 0
$$

se tiene que la suecesión {*xn*} tambiés es creciente y por lo tanto convergente.  $\Box$
# **Capítulo 4**

# **UNA ILUSTRACIÓN DE LA APLICACIÓN**

Para la parte aplicativa del método de interpolaciones sucesivas de Chebyshev-caso continuo, se inicia con algunos fundamentos referentes al software matemático GNU Octave:

# **4.1 Manejo de Octave para el procesamiento de datos**

GNU Octave es un software de programación avanzado que se utiliza para la numeración informática, a través de su interfaz, podemos resolver numéricamente problemas tanto lineales como no lineales. GNU Octave es un sistema de cálculo discreto creado para facilitar la realización de cálculos complejos entre matrices y vectores de datos, así como facilitar diferentes métodos numéricos (en este caso el método de Chebyshev) de análisis de datos, además Octave tiene muchas herramientas para resolver problemas algebraicos, integrales, funciones ordinarias e integrales.

Este software comprende varias **ventajas** como:

- No tiene interfaz gráfica, por lo que acepta estructuras más complejas.
- Cada día admite nuevas contribuciones de diferentes programadores para introducirle nuevas mejoras.
- Parte del proyecto GNU y todas las publicaciones de licencia GPL se basa en bibliotecas de código abierto.

#### **Diferencia entre Matlab y Octave**

La diferencia radica en que Matlab tiene una gran variedad de formas de representación gráfica. Su interfaz gráfica está escrita en Java, razón por la cual no es tan estable como se desearía. Mientras que Octave al no tener una interfaz gráfica, acepta estructuras que poseen mayor dificultad, además Octave permite un acceso interno a su maquina interna y a su librería si el programador tiene conocimientos en C++.

# **4.1.1 Importación y exportación de datos**

En Octave se puede introducir datos desde otros programas por medio de distintos métodos, pero la mejor forma de importar datos depende de la forma, cantidad de datos que haya, etc.

Seguidamente se enuncia algunas opciones:

- 1. Se tiene que introducir los datos como una lista de elementos explícita. Si existe una pequeña cantidad de datos, digamos por ejemplo, de 10 a 20 elementos, es fácil introducir manualmente los datos utilizando corchetes. No se recomienda este método para una cantidad de datos grande porque no podemos editar los datos si se comete un error.
- 2. Hay que crear un fichero-M. Utilizar un editor de textos para crear un fichero-M de tipo script que introduzca los datos como una lista explícita de elementos. Este método sirve de gran utilidad cuando los datos no están en formato legible por el ordenador y no se los puede introducir en cualquier caso. Aunque esencialmente es igual que el primer método, este tiene la ventaja de que se puede hacer uso de un editor para cambiar los datos o modificar errores, luego nuevamente se introducen los datos ejecutando de nuevo el fichero-M.
- 3. Cargar los datos desde un fichero de texto ASCII, lo que hace este fichero es almacenar los datos en formato ASCII, con filas de longitud fija que terminan con un carácter de nueva línea y utilizando espacios para separar los números. Los ficheros de texto ASCII pueden leerse directamente desde Octave utilizando el comando *load*, el resultado se pone en una variable cuyo nombre es el nombre del fichero.

<sup>1</sup> load nombre . ext - ascii

4. Leer datos utilizando *f open*, *f read* y otras funciones de entrada/salida (E/S o I/O) de bajo nivel. Este método es útil para cargar ficheros de datos desde otras aplicaciones que tienen sus propios formatos de ficheros.

En cuanto a la exportación de datos, a continuación se presentan distintos métodos:

- 1. Para matrices pequeñas, se tiene que utilizar el comando *diary* para crear un fichero diario y listar las variables en ese fichero. Posteriormente se puede utilizar un editor de textos para manipular el fichero de diario. El fichero diario incluye los comandos de OCTAVE utilizados durante la sesión.
- 2. Grabar los datos en formato ASCII utilizando la función *save* con la opción −*ascii*

1 save nombre. ext -ascii

3. Escribir los datos en formato especial utilizando *f open*, *f write*, y otras funciones de E/S de bajo nivel. El método es útil para escribir ficheros de datos en formatos requeridos por otras aplicaciones.

## **4.1.2 Lectura de datos**

Con frecuencia lo que se debe hacer es cargar los datos almacenados en archivos externos para utilizarlos en cálculos o programas realizados en el software Octave. Usualmente se leen los archivos en formato csv, que es un formato de texto estándar para el intercambio de datos.

Cada fila de un archivo csv corresponde a los valores de distintas variables; dichos valores se encuentran separados por comas; el símbolo del separador decimal es el punto; y las variables tipo texto se recogen entre comillas, estas pueden ser dobles o simples.

Un archivo CSV suele identificarse con el programa Excel, que es el programa del cual se trasportarán los datos en esta investigación. Este programa se basa en cuadrículas que conforman una tabla en filas y columnas, lo más común es leer archivos CSV desde Excel, ya que el programa identifica automáticamente los separadores y forma la tabla sin tener que hacer nada por nuestra parte.

# **4.1.3 Almacenamiento de datos**

Al trabajar con los datos en Octave, se generan nuevos vectores o matrices que corresponden a los datos procesados o resultado de algún cálculo. Usualmente lo que desea es guardar estas variables para poder cargarlas más tarde y continuar con el análisis. Para eso están los comandos de *save* y *load*. Para guardar todas las variables del sistema en un momento dado en *NOMBRE*\_*DE*\_*ARCHIVO*, se debe ejecutar:

```
[language=Octave]
>> save 'NOMBRE_DE_ARCHIVO.mat'
```
En el caso que se desee guardar solamente las variables *var*1 y *var*2, como por ejemplo:

```
[language=Octave]
>> save 'NOMBRE_DE_ARCHIVO.mat' var1 var2
```
Sea lo que sea que se haya guardado, se lo puede volver a cargar con el comando load, de la siguiente manera:

```
[language=Octave]
2 >> load ' NOMBRE_DE_ARCHIVO . mat '
```
Las variables que se carguen desde el archivo van a pisar cualquier otra con el mismo nombre que ya existiese en la memoria. Por convención, los archivos que guardan variables terminan en .*mat*. Normalmente se quiere guardar una secuencia de comandos que se utilizó para procesar ciertos datos o crear un gráfico. Octave cuenta con editores de texto plano donde se pueden escribir los comandos, ejecutarlos en la consola y guardarlos en archivos de texto. Asimismo por convención, estos archivos terminan en .*m*.

# **4.2 Algoritmo generador del polinomio de Chebyshev**

En el caso estándar, en el cual el intervalo de interpolación es [−1, +1], dichos puntos van a ser los ceros del polinomio de Chebyshev de orden *N*.

No obstante, el algoritmo además se puede ejercer a un intervalo de la manera [*a*, *b*], en cuyo caso los puntos de evaluación se mapean linealmente a partir de  $[-1, +1]$ .

El interpolante resultante está determinado por un grupo de *N* coeficientes *c*(), y posee la siguiente forma:

```
C(f)(x) = suma ( 1 <= i <= n ) c(i) T(i-1,x) - 0.5 * c(1)
```
donde

 $1 T(i-1, x)$ 

es el (*i* − 1)-ésimo polinomio de Chebyshev.

Dentro del intervalo [−1, 1] o el intervalo general [*a*, *b*] el interpolante en realidad permanece acotado por la suma de los valores absolutos de los coeficientes *c*(). Por lo tanto, es común usar interpolantes de Chebyshev como funciones de aproximación en un intervalo dado.

A continuación se presenta el código en en software Octave para generar el polinomio de Chebyshev mediante definición por recurrencia:

```
1 % Dato de entrada n = grado del polinomio %
2 function T =chebyshev (n)
3 syms x
4 if n == 0T = sym(1);
6 elseif n == 1T = x;8 else
       T = 2*x * \text{chebyshev} (n - 1) - \text{chebyshev} (n - 2);
10 T = e x p and (T);
```
#### <sup>11</sup> end

Posteriormente se presenta el polinomio de Chebyshev generado únicamente hasta el grado 10, debido al coste computacional que se requiere para generar polinomios mas extensos.

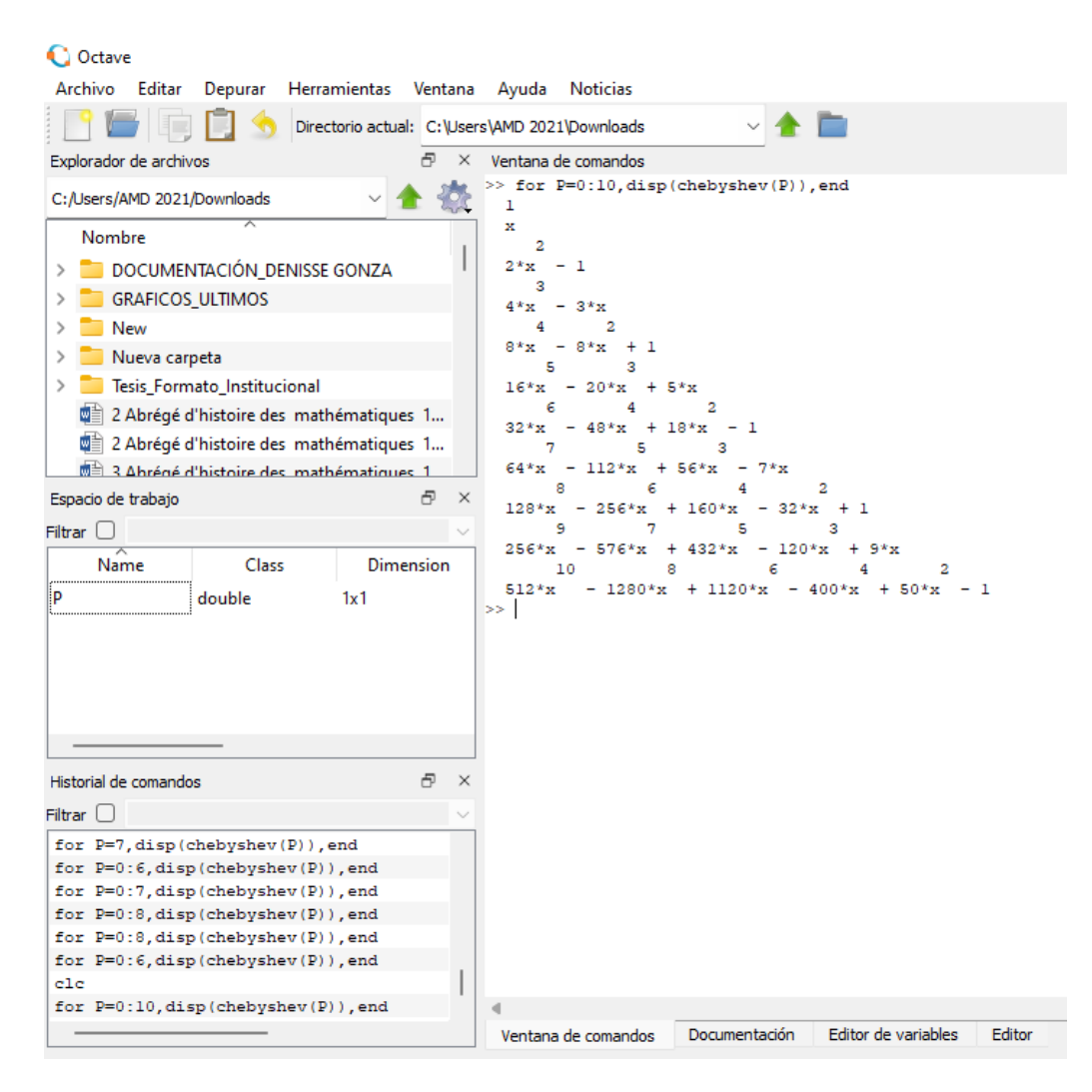

Gráfico 4.1: Polinomio de Chebyshev

generado.

**Fuente:** Elaboración propia

# **4.3 Polinomio interpolador de Chebyshev**

**Algoritmo**

```
1 function P=chebypolinomio (f, n, a, b)2 if nargin ==2
a = -1; b = 1;
4 end
5 k = 1 : n + 1;6 X = \cos ((2*k - 1) * pi / (2*(n+1)));7 X = (b - a) / 2 * X + (a + b) / 2;8 \text{ } Y = f(X);9 P = polyfit (X, Y, n);
10 fplot (f, [a b],'r')% funcion original
11 hold on
12 plot (X, Y, 'o', 'markerfacecolor', 'k')13 x = 1inspace (a, b, 200);
14 \text{ y} = \text{polyval}(P, x);
15 plot(x, y, 'k--') % polinomio Ch
16 legend ('funcion original ','Puntos Ch ','polinomio Ch ')
17 grid on
18 end
```
A continuación se visualiza el polinomio interpolador de Chebyshev mediante un ejemplo:

Polinomio de grado 4 en el rango [−1, 1] de la función *x* <sup>2</sup> + 5*x* − 1

```
\timesVentana de comandos
  >> chebypolinomio (@(x)x.^2+5*x-1,4)
  ans =-5.4496e-16 -4.2525e-15 1.0000e+00 5.0000e+00 -1.0000e+00
```
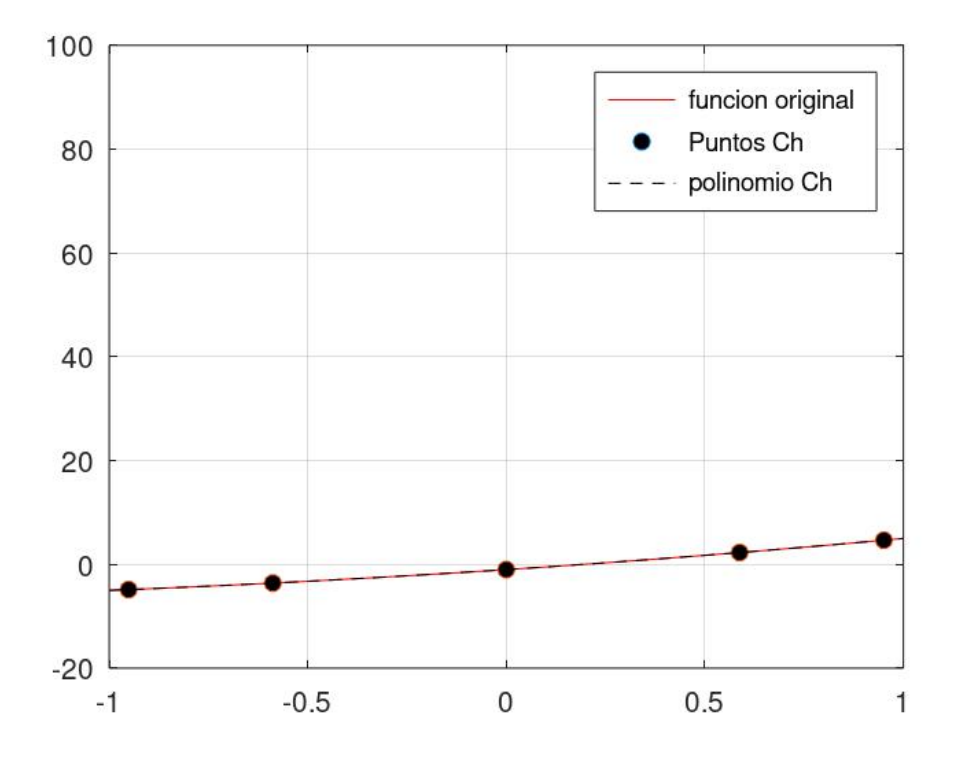

Gráfico 4.2: Polinomio interpolador de Chebyshev.

**Fuente:** Elaboración propia

# **4.4 Aproximación polinomial de Chebyshev**

```
Algoritmo
```

```
1 function chebyshevaprox (f,n)
2 k = 1 : n + 1;3 X = \cos ((2*k - 1) * pi / (2*(n+1)));
4 Y = f(X);5 \text{ C} = \text{zeros} (1, n+1);
6 for i=0:n7 for k=1:n+1s temp (k) = Y(k) * chebyshevT(j, X(k));
9 end
10 C(j+1) = 2/(n+1) * sum(temp);
11 end
12 \, C(1) = C(1)/2;13 x=linspace (-1,1,200);
```

```
14 fplot (f, [-1, 1], 'r')15 hold on
16 plot (X, Y, 'o', 'markerfactor),'k')
17 t = 2eros (n+1, length(x));
18 for i=0:n19 t(i+1,:)=C(i+1)*chebyshevT(i,x);20 end
21 \text{ y} = \text{sum}(t);
22 plot(x, y, 'k--')23 legend ('funcion original ','Puntos Ch ','polinomio ')
```
Por consiguiente, se muestra la aproximación polinomial de Chebyshev de grado 4 que se obtiene de la función  $\frac{800x}{3+54x^4+x^2}$  tomada como ejemplo. De donde se deduce que mientras más alto sea el grado del polinomio, mayor será la precisión obtenida.

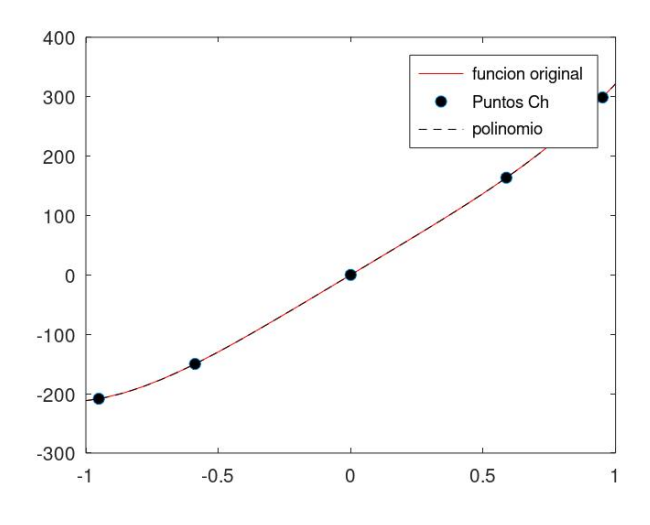

Gráfico 4.3: Aproximación polinomial de Chebyshev.

**Fuente:** Gonza, Denisse, 2023.

# **4.5 Ejemplo aplicativo**

Para completar el estudio del método se ejecuta un último ejemplo aplicado sobre datos energéticos, por lo cual a continuación se presenta una tabla de datos del Balance Nacional de Energía del Ecuador (1995-2019).

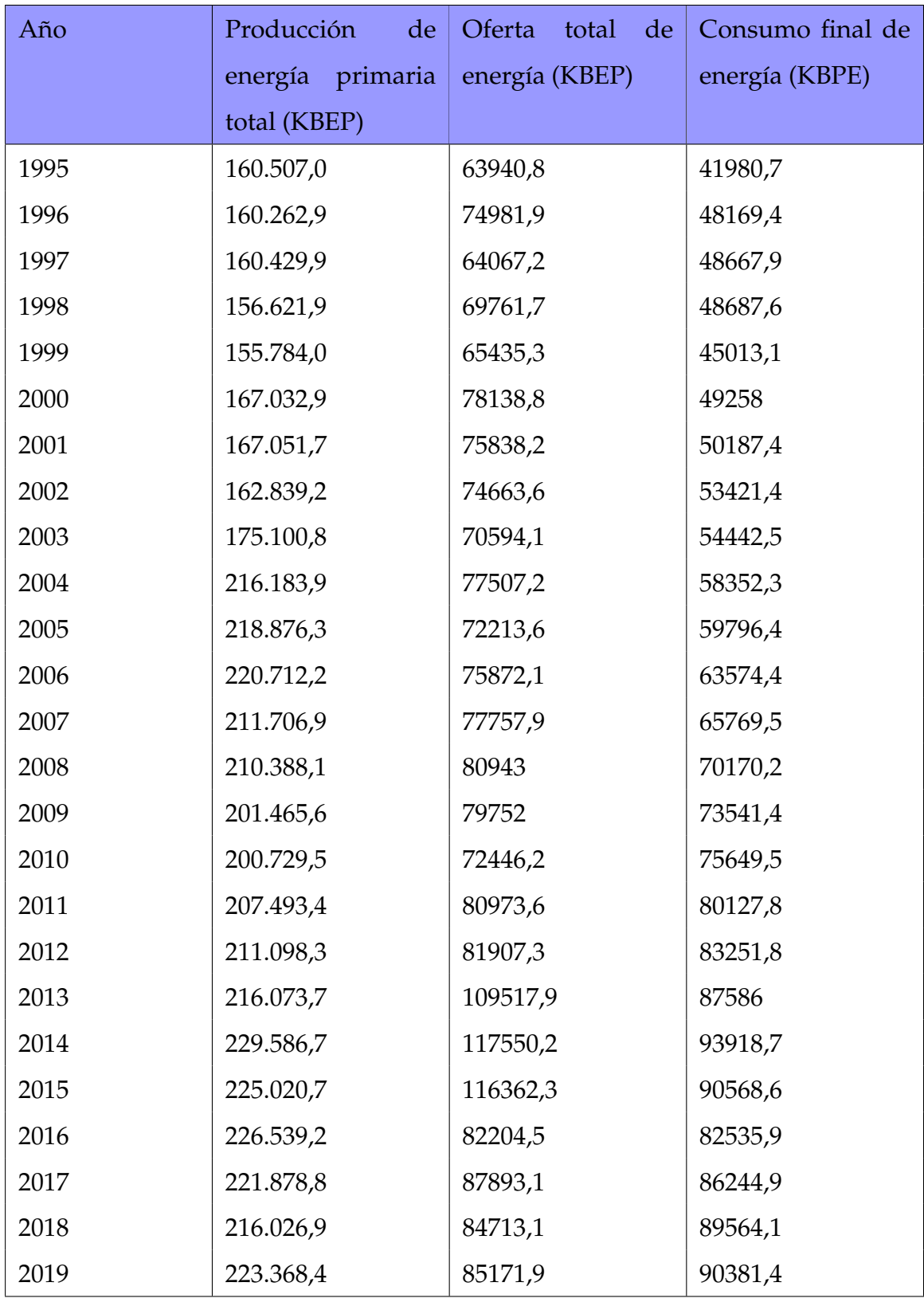

## Cuadro 4.1: b

Fuente: Elaboración propia

Siguiendo el proceso, se tiene que realizar un estudio por tramos, debido a que la naturaleza de los puntos dados es muy extensa y si se hace un solo análisis el polinomio generado exigiría un coste computacional enorme.

## **4.5.1 Análisis por tramos**

#### **Análisis total 1995-2019**

#### **Código utilizado**

```
1 year =[1995 1996 1997 1998 1999 2000 2001 2002 2003 2004 2005 2006
2 2007 2008 2009 2010 2011 2012 2013 2014 2015 2016 2017 2018 2019 ] ';
3 consumo =[41980.7 48169.4 48667.9 48687.6 45013.1 49258 50187.4
4 53421.4 54442.5 58352.3 59796.4 63574.4 65769.5 70170.2 73541.4
5 75649.5 80127.8 83251.8 87586 93918.7 90568.6 82535.9 86244.9
6 89564.1 90381.4] ';
7 x = 1inspace (min (year), max (year));
8 plot ( year , consumo ,'b')
9 legend ('Consumo de Energia KBEP ')
10 grid on
```
#### **Representación gráfica**

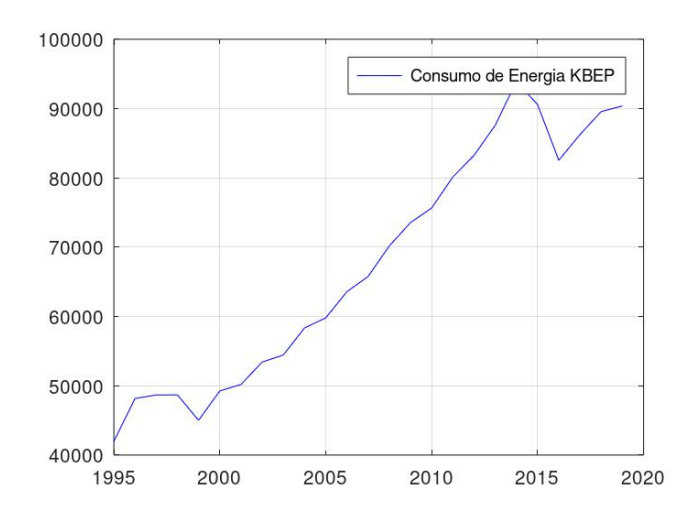

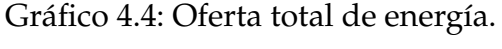

**Fuente:** Gonza, Denisse, 2023.

Se puede observar que el gráfico (4.4) refleja como el consumo de ergía de 1995 a 2019 varía de acuerdo a distintos factores precedentes. En particular, se nota el déficit de consumo de energía que existe en los años 1993-1999 y 2015-2016.

#### **Primer tramo 1995-199**

#### **Código utilizado**

```
1 \text{ year} = [1995 \quad 1996 \quad 1997 \quad 1998 \quad 1999]';
2 consumo =[41980.7 48169.4 48667.9 48687.6 45013.1] ';
3 x = 1inspace (min (year), max (year));
4 plot ( year , consumo ,'m')
5 legend ('Consumo de Energia KBEP ')
6 grid on
```
#### **Representación gráfica**

En este primer tramo se puede observar cierta tendencia, puesto que del año 1995 a 1996 existe un claro crecimiento y de 1996 a 1998 el consumo se mantiene, pero de 1998 a 1999 el consumo disminuye notoriamente, esto se debe a factores externos como, existencia de estiajes, crisis políticas (cambio de sucres a dólares), crisis sociales, precio del combustible, producción solo en centrales hidroeléctricas y cortes de energía. Todos estos problemas suscitados en esta época influyeron en el decrecimiento del consumo total de energía.

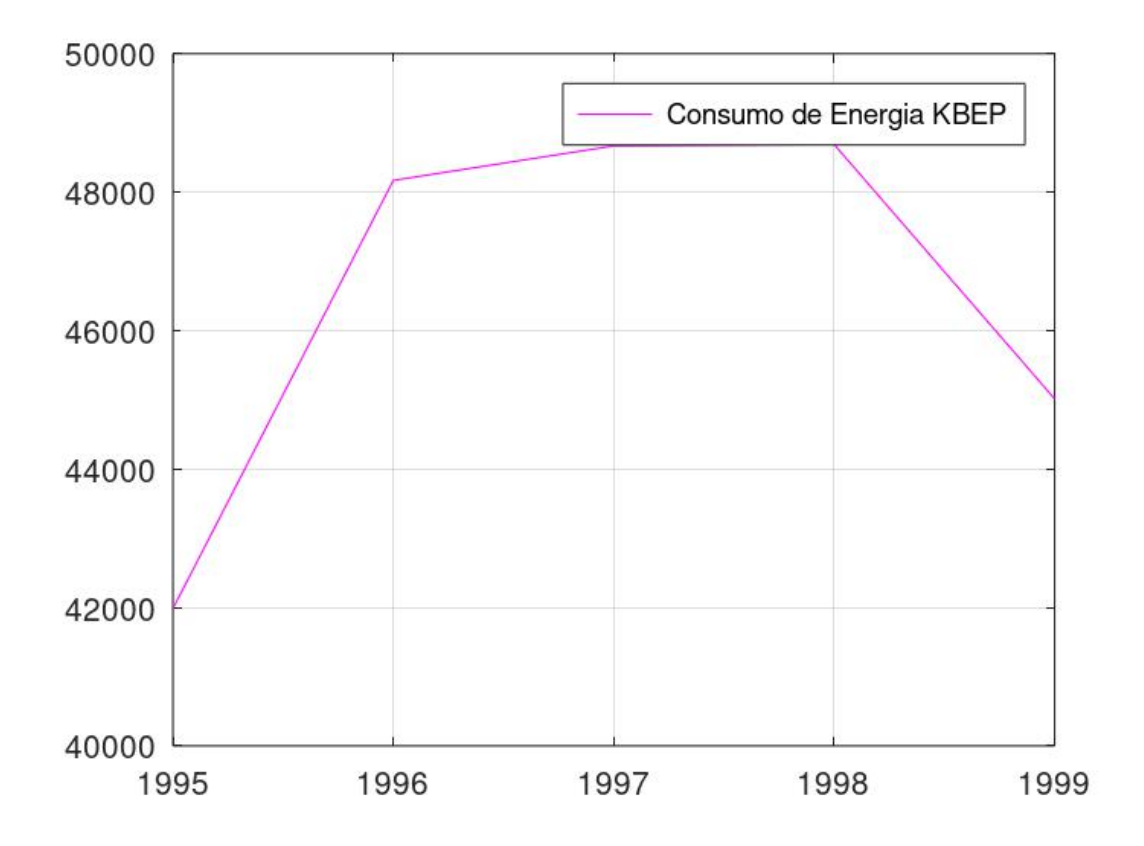

Gráfico 4.5: Oferta total de energía de 1995

a 1999.

**Fuente:** Gonza, Denisse, 2023.

### **Segundo tramo 1999-2014**

#### **Código utilizado**

```
1 year =[1999 2000 2001 2002 2003 2004 2005 2006 2007 2008 2009 2010
2 2011 2012 2013 2014 ] ';
3 consumo =[45013.1 49258 50187.4 53421.4 54442.5 58352.3 59796.4 63574.4
4 65769.5 70170.2 73541.4 75649.5 80127.8 83251.8 87586 93918.7] ';
5 \times 1inspace (min (year), max (year));
6 plot (year, consumo,'g')
7 legend ('Consumo de Energia KBEP ')
8 grid on
```
#### **Representación gráfica**

En el segundo segmento ya se puede observar una estabilidad creciente, ya que los factores políticos sociales fueron disminuyendo en ese tiempo. Notemos que el consumo también se relaciona con el desarrollo del país , entonces, si se consume más energía significa que hay más gente que trabaja, más fábricas y más movimiento en el sector transportista. Además influyó el crecimiento de la población, puesto que mientras más habitantes hay, mayor será el consumo de energía.

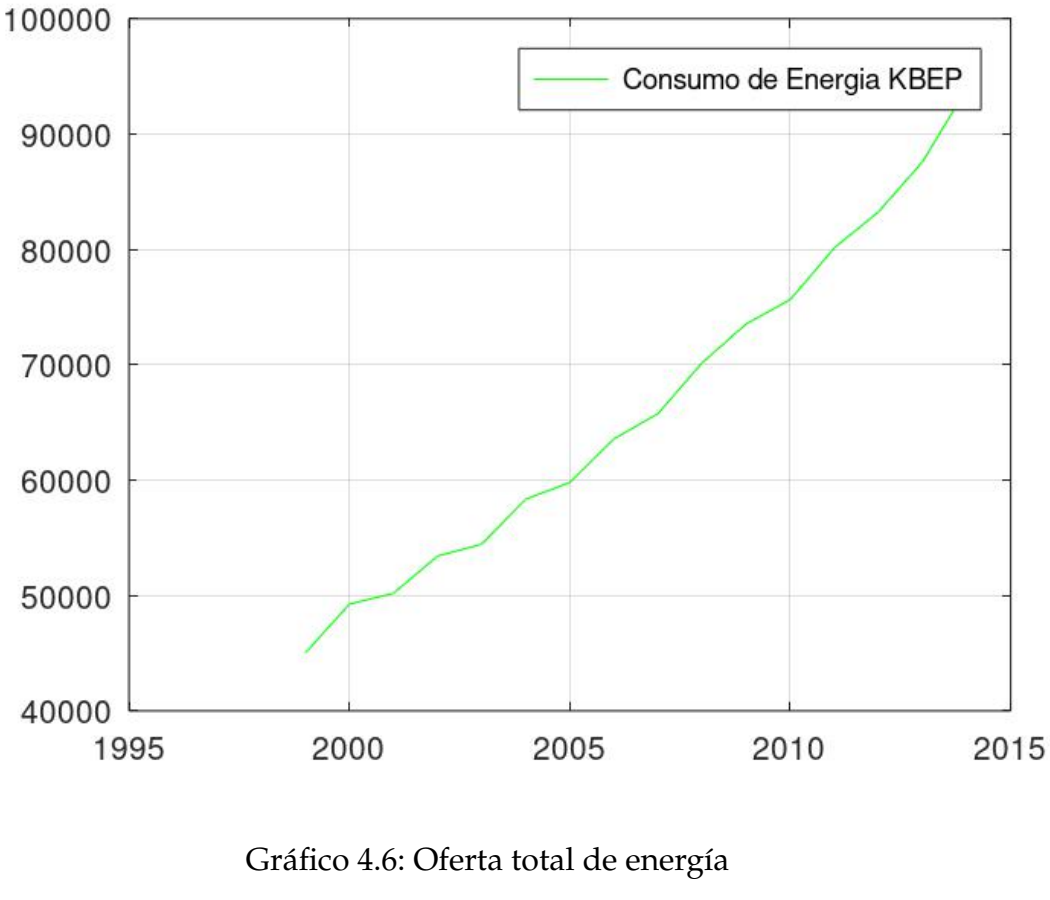

1999-2014.

**Fuente:** Gonza, Denisse, 2023.

#### **Tercer tramo 2014-2019**

#### **Código utilizado**

```
1 year = [ 2014 2015 2016 2017 2018 2019 ]';
2 consumo =[93918.7 90568.6 82535.9 86244.9 89564.1 90381.4] ';
3 x = 1inspace (min (year), max (year));
4 plot (year, consumo,'r')
5 legend ('Consumo de Energia KBEP ')
6 grid on
```
#### **Representación gráfica**

En este último y tercer tramo el consumo de energía disminuye nuevamente, debido a distintas situaciones ya mencionadas anteriormente. En el período 2009 - 2013 el precio del petróleo era muy bueno, pero del año 2014 al 2016 lo que se nota es nuevamente un decrecimiento total del consumo y esto se debe a que el precio del combustible bajó extremadamente, hasta el punto de compararlo con el coste mayor que tenía una caja de banano que producía el país. De 100 dólares que valía un barril de petróleo pasó a disminuir a 30 \$ aproximadamente. El cambio climático también afectó basatante, ya que la lluvia era escasa en las centrales hidroeléctricas. Todas estas situaciones exógenas reflejan el decrecimiento que se produjo hasta 2016.

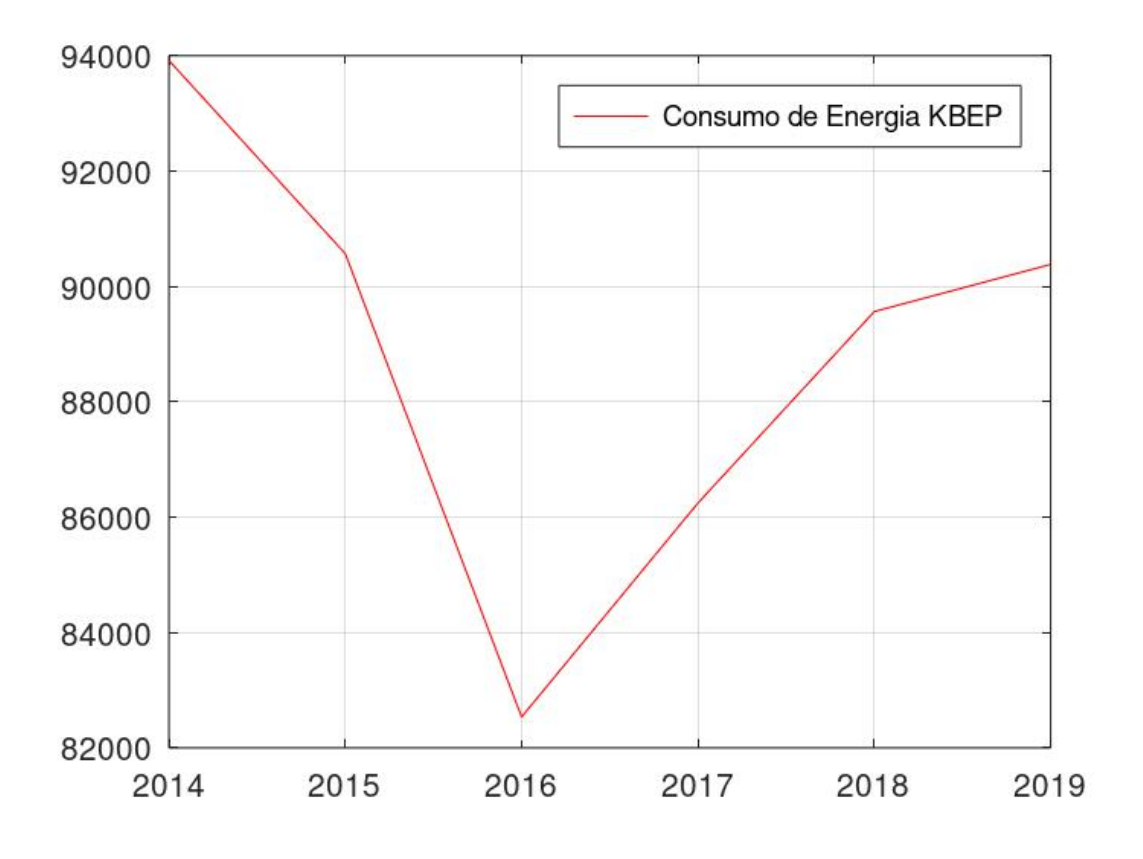

Gráfico 4.7: Oferta total de energía 2014-2019.

**Fuente:** Gonza, Denisse, 2023.

# **4.5.2 Polinomios obtenidos**

#### **Interpolación primer segmento**

#### **Algoritmo**

```
1 \text{ year} =[1995 1996 1997 1998 1999];
2 consumo =[41980.7 48169.4 48667.9 48687.6 45013.1];
3 polyfit ( year , consumo ,4)
4 p=polyfit (year, consumo, 4);
5 hold on
6 xx=linspace (min(year), max (year));
7 yy = polyval (p, xx);
8 plot ( year , consumo ,'*',xx , yy )
```

```
9 legend ('Puntos ')
```
<sup>10</sup> grid on

## **Representación gráfica**

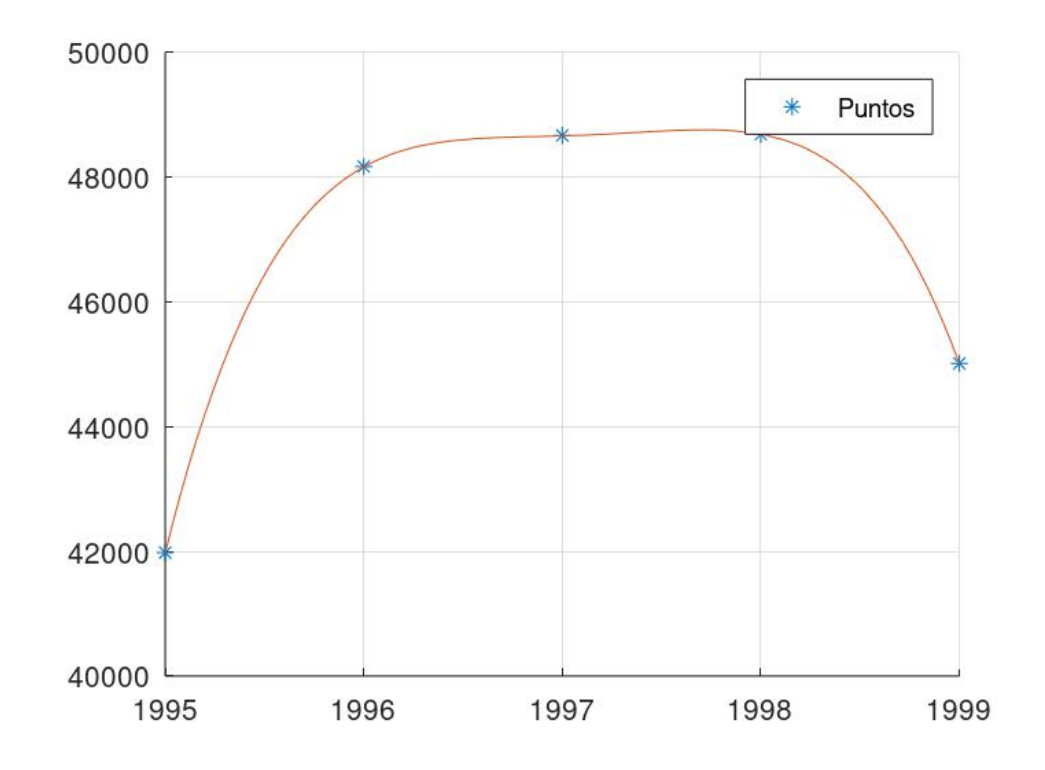

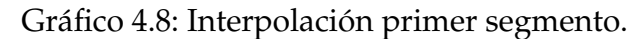

**Fuente:** Gonza, Denisse, 2023.

## **Polinomio generado**

```
Ventana de comandos
\gg interl
warning: matrix singular to machine precision, roond = 5.05418e-27
warning: called from
   polyfit at line 157 column 5
    interl at line 3 column 1
ans =-3.5163e+02 2.8090e+06 -8.4147e+09 1.1203e+13 -5.5937e+15
warning: matrix singular to machine precision, rcond = 5.05418e-27
           \sim \sim\sim
```
 $-3.5163x10^2x^4 + 2.8090x10^6x^3 - 8.4147x10^9x^2 + 1.1203x10^{13}x - 5.5937x10^{15}$ 

#### **Interpolación segundo segmento**

#### **Algoritmo**

```
1 year = [1999 2000 2001 2002 2003 2004 2005 2006 2007 2008 2009 2010 2011
2 2012 2013 2014];
3 consumo =[45013.1 49258 50187.4 53421.4
4 54442.5 58352.3 59796.4 63574.4 65769.5 70170.2 73541.4 75649.5 80127.8
5 83251.8 87586 93918.7]
6 polyfit ( year , consumo ,4)
7 p=polyfit (year, consumo, 4);
8 hold on
9 xx=linspace (min(year), max (year));
10 \text{ yy}= \text{polyval}(p, xx);11 plot (year, consumo, '*', xx, yy)
12 legend ('Puntos ')
13 grid on
```
#### **Representación gráfica**

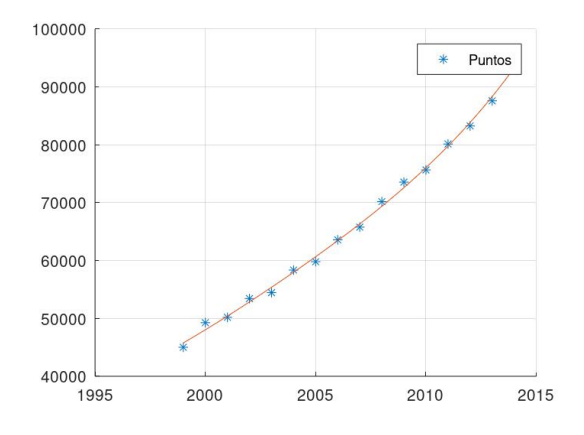

Gráfico 4.9: Interpolación segundo

#### segmento.

**Fuente:** Gonza, Denisse, 2023.

#### **Polinomio obtenido**

Ventana de comandos  $>$  inter2  $\frac{1}{2}$  consumo = Columns 1 through 11: 4.5013e+04 4.9258e+04 5.0187e+04 5.3421e+04 5.4442e+04 5.8352e+04 5.9796e+04 6.3574e+04 6.5770e+04 7.0170e+04 7.3541e+04 Columns 12 through 16: 7.5650e+04 8.0128e+04 8.3252e+04 8.7586e+04 9.3919e+04 warning: matrix singular to machine precision, roond = 1.11636e-24<br>warning: called from<br>polyfit at line 157 column 5<br>inter2 at line 3 column 1  $ans =$  $3.0769e-01 \quad -2.4646e+03 \qquad 7.4033e+06 \quad -9.8836e+09 \qquad 4.9481e+12$ warning: matrix singular to machine precision, rcond = 1.11636e-24<br>warning: called from<br>polyfit at line 157 column 5<br>inter2 at line 4 column 2

 $3.0769x10^{-1}x^4 - 2.4646x10^3x^3 + 7.4033x10^6x^2 - 9.8836x10^9x + 4.9481x10^{12}$ 

#### **Interpolación tercer segmento**

#### **Algoritmo**

```
1 year =[ 2014 2015 2016 2017 2018 2019 ];
2 consumo =[93918.7 90568.6 82535.9 86244.9 89564.1 90381.4];
3 polyfit ( year , consumo ,4)
4 p=polyfit (year, consumo, 4);
5 hold on
6 xx =linspace (min (year), max (year));
7 yy = polyval (p, xx);
8 plot (year, consumo, '*', xx, yy)
9 legend ('Puntos ')
10 grid on
```
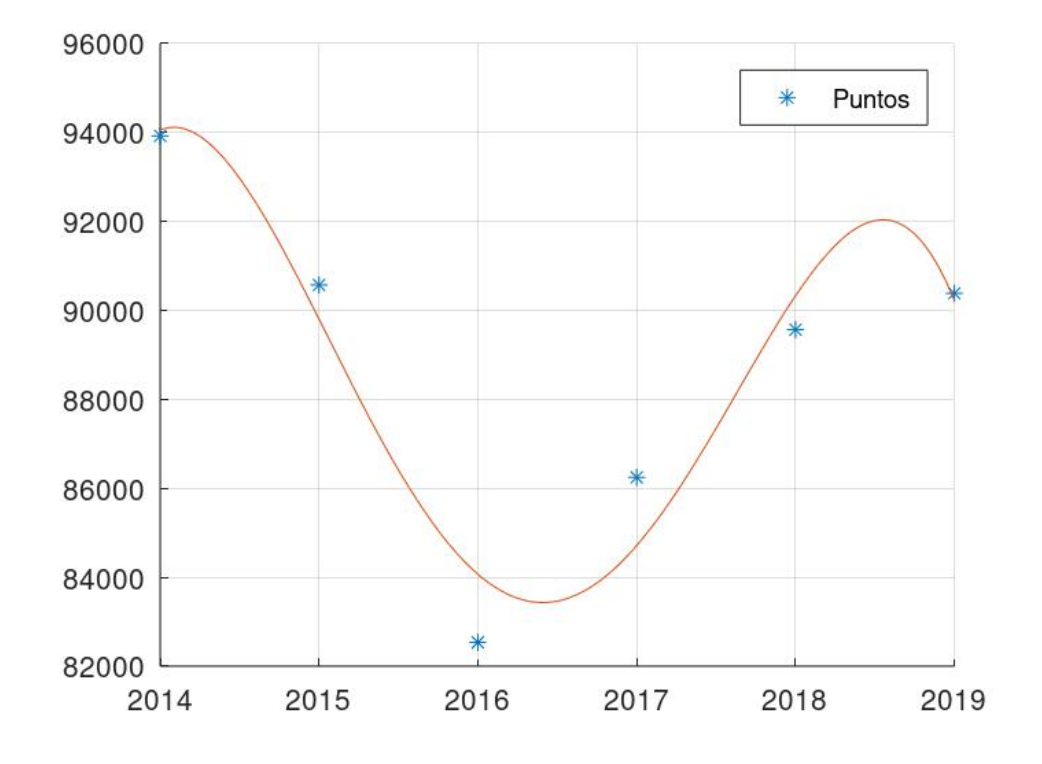

# **Representación gráfica**

Gráfico 4.10: Interpolación tercer segmento.

**Fuente:** Gonza, Denisse, 2023.

## **Polinomio obtenido**

```
Ventana de comandos
>> inter3
warning: matrix singular to machine precision, roond = 1.35105e-26
warning: called from
    polyfit at line 157 column 5<br>inter3 at line 3 column 1
ans =-3.8637e+02 3.1162e+06 -9.4251e+09 1.2670e+13 -6.3865e+15
warning: matrix singular to machine precision, rcond = 1.35105e-26
warning: called from
    polyfit at line 157 column 5
    inter3 at line 4 column 2
```
 $-3.8637x10^2x^4 + 3.1162x10^6x^3 - 9.4251x10^9x^2 + 1.2670x10^{13}x - 6.3865x10^5$ 

## **Interpolación total**

En este último gráfico se puede observar como la interpolación de Chebyshev es bastante próxima a los puntos del consumo de energía. Se concluye que los ceros de los polinomios de Chebyshev no están igualmente espaciados, a como se utiliza en otros métodos de interpolación. Los ceros de los distintos tipos de polinomios de Chebyshev, forman una mejor selección de puntos que los igualmente espaciados. De hecho al observar el presente ejemplo, entre más crece el valor de *n*, más se acerca la interpolación a la función interpolada. Que es una diferencia a cuando se usan otros métodos y entre más grande es el grado, hay partes de la interpolación que tienen una diferencia muy grande con la función original.

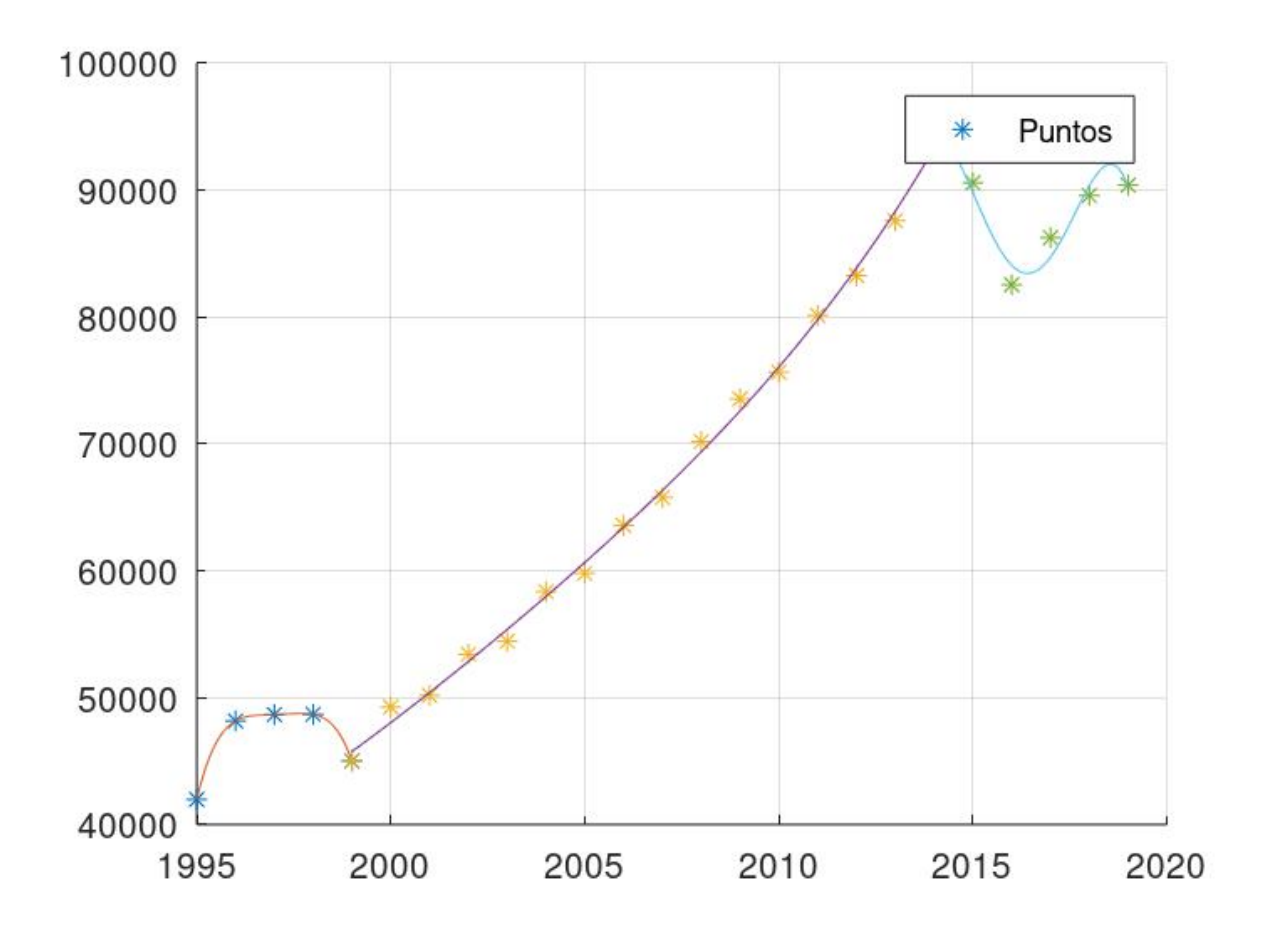

# **BIBLIOGRAFÍA**

**AMAT, SERGIO; HERNÁNDEZ, M. A.; & ROMERO, N**. A modified Chebyshevâs iterative method with at least sixth order of convergence. *Applied Mathematics and Computation*, 2008, vol. 206, no 1, pp. 164-174.

**ARGYROS, IOANNIS K**. The convergence of a Halley-Chebysheff-type method under Newton-Kantorovich hypotheses. *Applied mathematics letters*, 1993, vol. 6, no 5, pp. 71-74. Disponible en: [https://doi.org/10.1016/0893-9659\(93\)](https://doi.org/10.1016/0893-9659(93)90104-U) [90104-U](https://doi.org/10.1016/0893-9659(93)90104-U)

**ARGYROS, IOANNIS K., et al**. On the semilocal convergence of efficient Chebyshev-Secant-type methods. *Journal of Computational and Applied Mathematics*, 2011, vol. 235, no 10, pp. 3195-3206. Disponible en: <https://doi.org/10.1016/j.cam.2011.01.005>

**BULIRSCH, ROLAND; STOER, JOSEF; & STOER, J**. *Introduction to numerical analysis*. Heidelberg: Springer, 2002.

**EZQUERRO, J. A. ; & HERNÁNDEZ, M. A**. "An optimization of Chebyshev's method". *Journal of Complexity*, 2009, vol. 25, no 4, pp. 343-361. [Consulta: 22 junio 2022]. Disponible en: <https://doi.org/10.1016/j.jco.2009.04.001>

**FERNÁNDEZ VILLARROEL, ROGER ÁLVARO**. Propuesta didáctica y conocimientos de un método espectral (Método de Chebyshev), en la Especialidad de Matemática (Trabajo de titulación). (Doctoral) Universidad Nacional de San Agustín Arequipa, Facultad de Ciencias Naturales y Formales, Perú. 2017. Disponible en: <http://repositorio.unsa.edu.pe/handle/UNSA/3170>

**GARCÍA OLIVO, MARTÍN**. El método de Chebyshev para el cálculo de las raíces de ecuaciones no lineales (Trabajo de titulación) (Doctoral). Universidad de La Rioja. España. 2013. pp. 64-69. Disponible en: <https://dialnet.unirioja.es/servlet/oaites?codigo=37844>

**MENA, D.; & MARÍN, P.** (2016). Aplicación de la cuadratura de Gauss-Chebyshev en la solución de algunos problemas de integración numérica. (Tesis de pregrado). Universidad Nacional Autónoma de Nicaragua, Managua.

**PALACIOS J, D. & SILUPÚ, V.** (2022). Aproximaciones numéricas para la convergencia en sucesiones y series de funciones. (Tesis de pregrado). Universidad Nacional de Piura, Lima.

**QUARTERONI, ALFIO; SACCO, RICCARDO; & SALERI, FAUSTO**. *Numerical mathematics*. Springer Science & Business Media, 2010.

**QUARTERONI, ALFIO; SALERI, FAUSTO; & GERVASIO, PAOLA**. *Scientific computing with MATLAB and Octave*. Berlin: Springer, 2006.

**SÁENZ LÓPEZ, DAVID**. Estudio de los métodos espectrales en ecuaciones diferenciales de una dimensión y su comparación con el método de diferencias finitas. 2015. Disponible en: <http://hdl.handle.net/20.500.12404/6960>

**VADILLO, F., et al** *Una introducción a la interpolación polinomial*. Vasco. 2021. p. 68

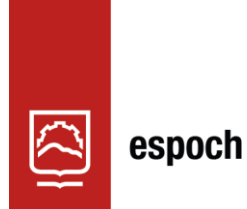

Dirección de Bibliotecas y<br>Recursos del Aprendizaje

# **UNIDAD DE PROCESOS TÉCNICOS Y ANÁLISIS BIBLIOGRÁFICO Y DOCUMENTAL**

# **REVISIÓN DE NORMAS TÉCNICAS, RESUMEN Y BIBLIOGRAFÍA**

**Fecha de entrega:** 29 / 05 / 2023

**INFORMACIÓN DEL AUTOR/A (S)**

**Nombres – Apellidos: Denisse Pamela Gonza Chicaiza** 

**INFORMACIÓN INSTITUCIONAL**

**Facultad: Ciencias** 

**Carrera: Matemática** 

**Título a optar: Matemática**

**f. Analista de Biblioteca responsable:** Ing. Rafael Inty Salto Hidalgo

图很 **Y REC RIBLIOTECA1** DE  $n<sub>0</sub>$ 

0817-DRBA-UPT-2023